Morfologia Matemática em Sinais ou funçõese Tons de Cinza

> Conceitos novos:Umbra e Top Surface 2021

### Morfologia Matemática p/ Funções

- F(x) = v, onde **v é um Real** <sup>e</sup>**x ponto do R<sup>n</sup>**.
- Se **v = {0,1}** , isto se se F(x) = **{0,1}** , voltamos a MM binária.

• Para imagens em tons de cinza, geralmente **v = {0, 1, 2, ..... 255} e x éum ponto do R<sup>2</sup>**

• Limiarizar é escolher o melhor **T** entre os tons de **v** , **v = {0,1, 2, ....T, ..... 255} ,** tal que

$$
F'(x) = v'
$$
  
onde  

$$
v = 0 \text{ se } F(x) = v < T
$$
  

$$
e
$$
  

$$
v' = 1 \text{ se } F(x) = v \ge T
$$

#### Exemplo 1:

• **Funções** ou imagens passam a ter as mais variadas representações possíveis d**os conjunto**

$$
F = \{ (x_{j1}, v_1), (x_{j2}, v_2), \dots \}
$$

 $F = \{ (x_{j i}, v_{i}), i = 1, \dots, N, j = 1, \dots, n \}$ 

**Assim um Sinal = Função 1D** : é uma seqüência de números que descreve a variação de alguma variável , **j = 1** .

A ordem do número no sinal determina a ordem da medida no tempo ou no elemento que é feita a medição.

Exemplo se sinais: Variações da temperatura em um fio metálico;Umidade relativa de cada dia no ano;Sinais biológicos de EEG , ECG, EMG, etc

## Eletro Cardio Grama - ECG

#### Sinais do Coração

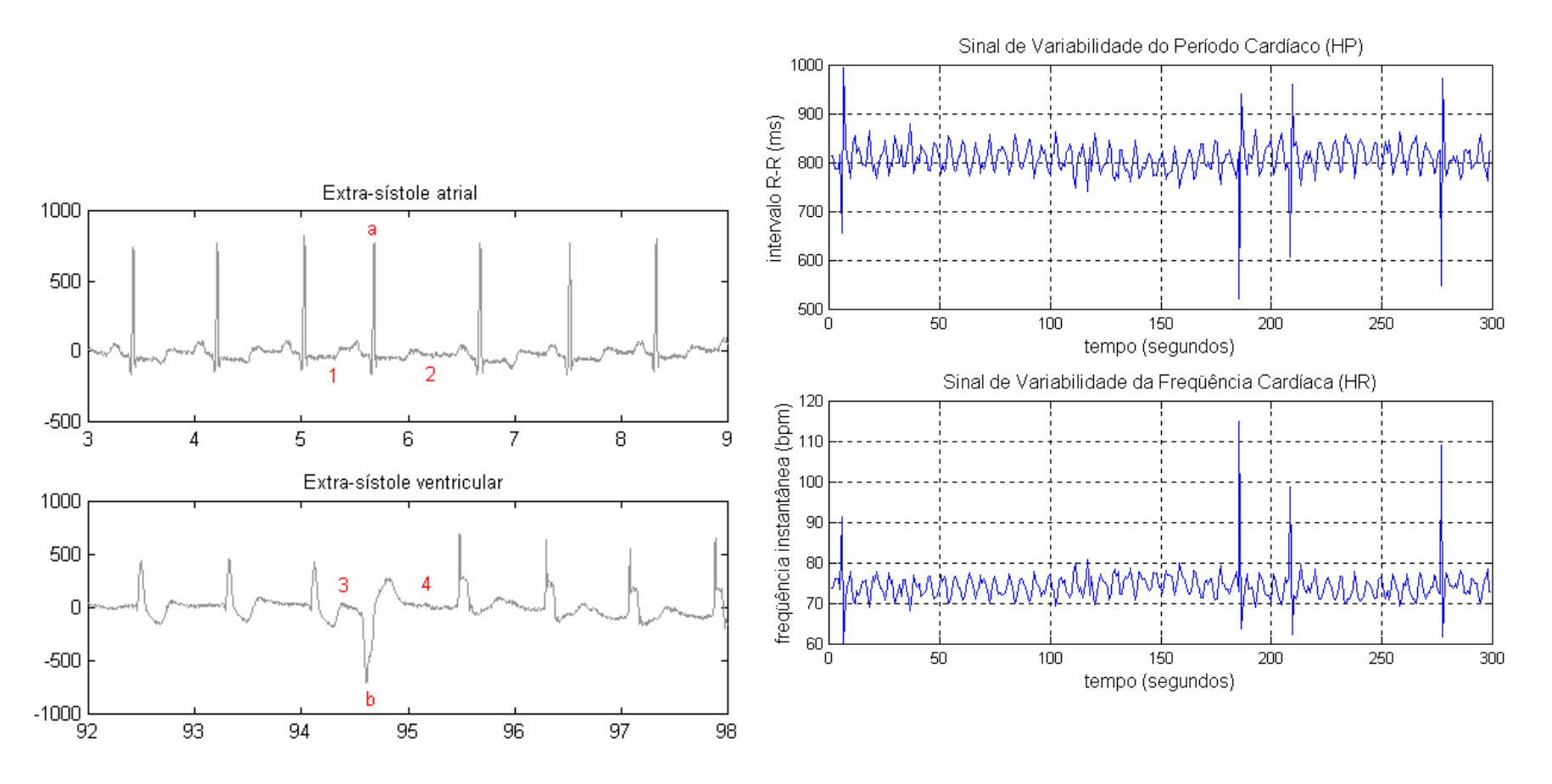

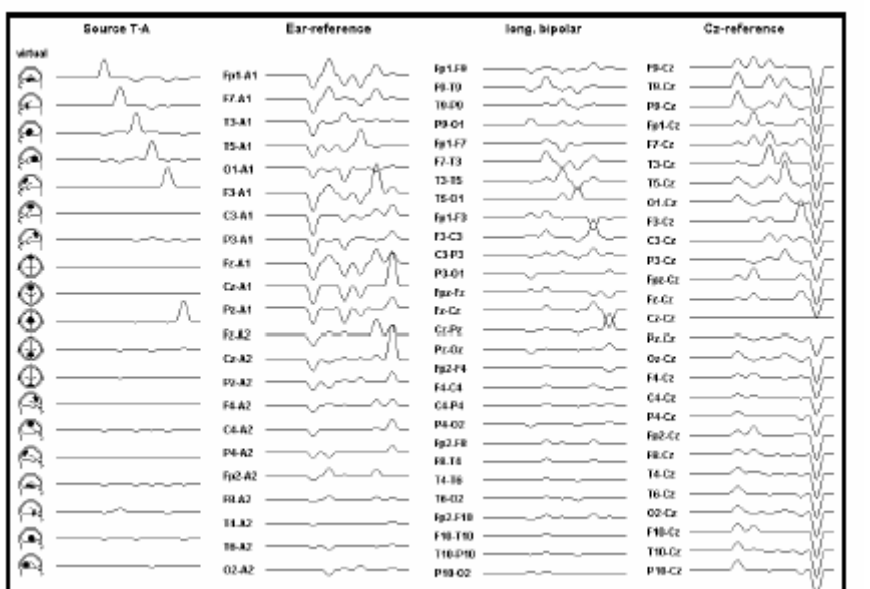

EEG

#### Eletro Encefalo Grama

#### **Mapeamento Cerebral**

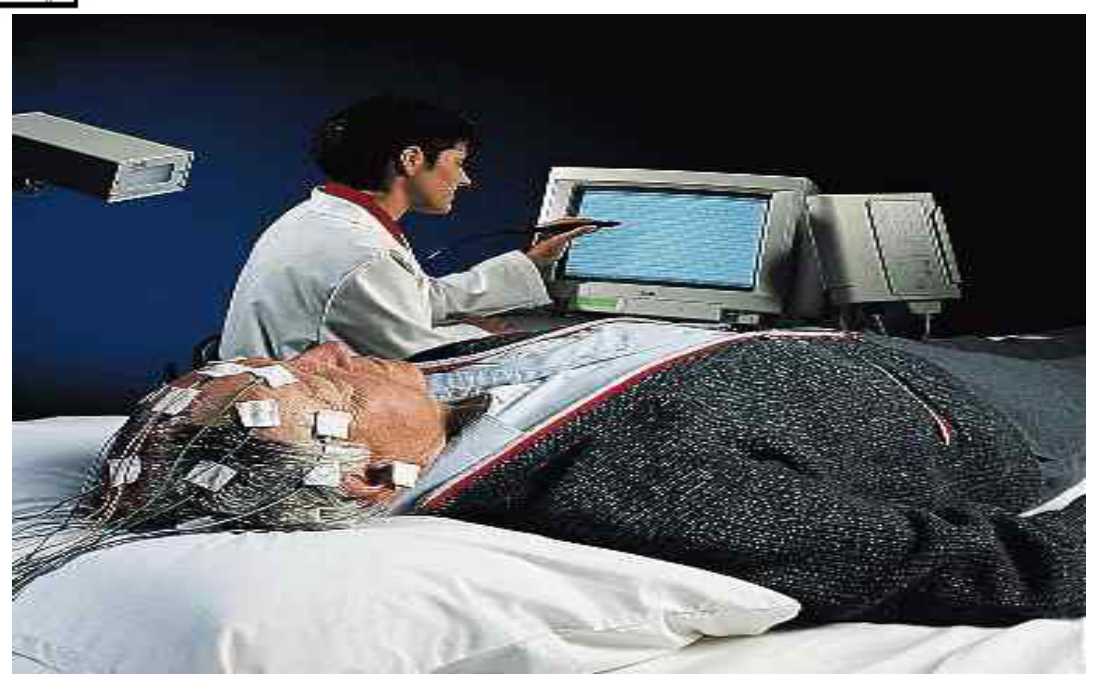

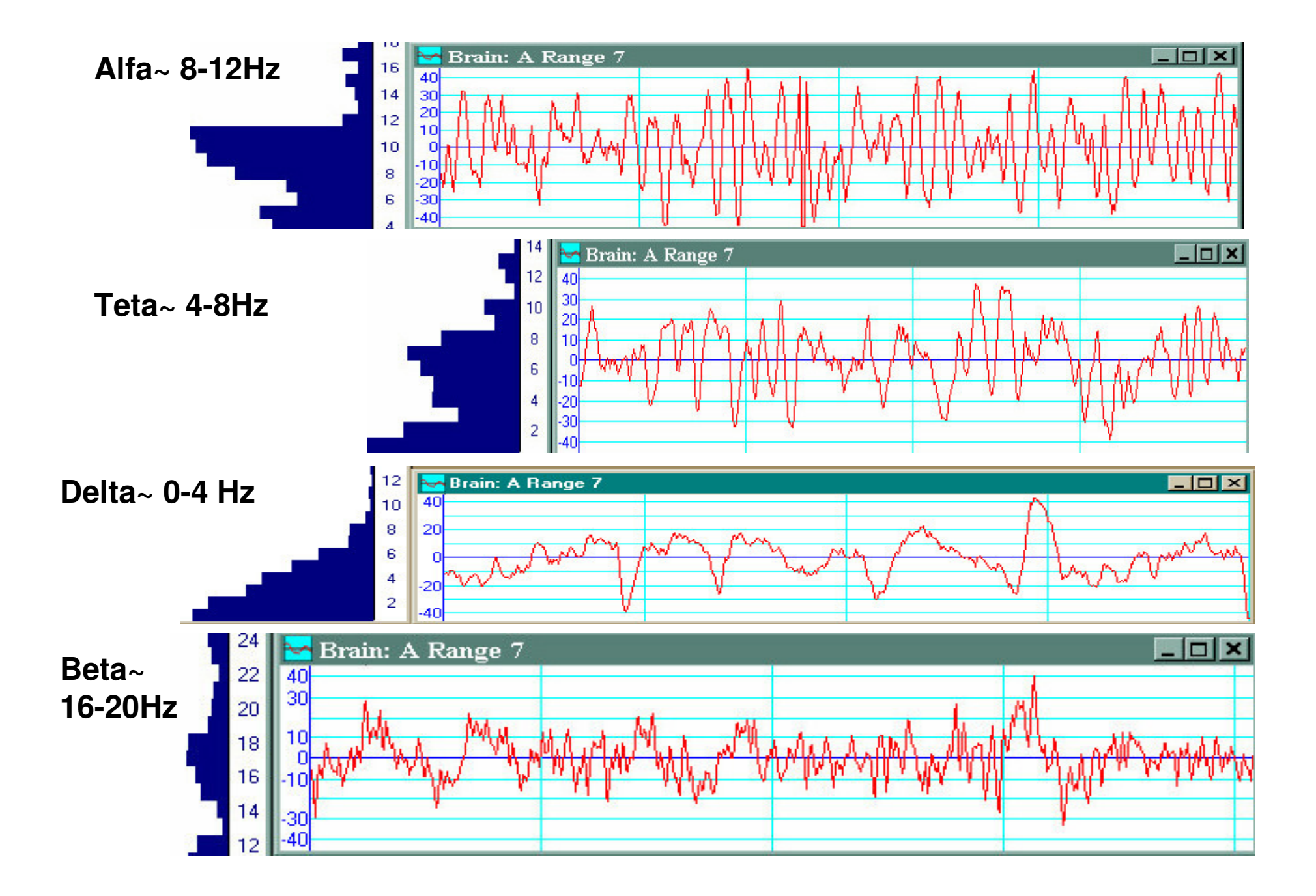

#### Os sinais podem ser:

 $\bullet$ Analógicos:

**g(t)** , onde **t** é um numero Real

É variável é medida continuamente

•Discretos:

**g(nTs)** ,

 A variável **g** é medida ou amostrado em múltiplos, **<sup>n</sup>**, do período de amostragem **Ts**

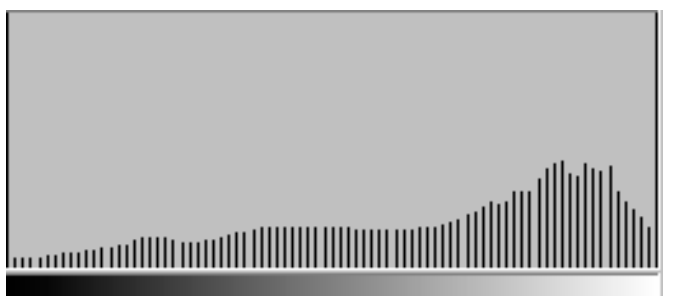

•Digitais, é um sinal discreto definido em um certo intervalo e cujo valor da variável pode assumir um conjunto finito de valores (geralmente **2n**)

### As amostras dos sinais sempre sãomedidas em intervalos fixos.

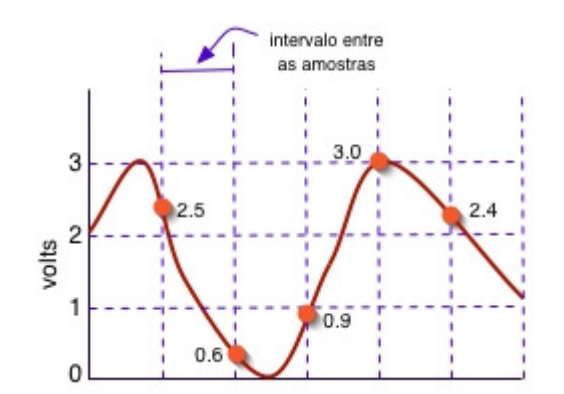

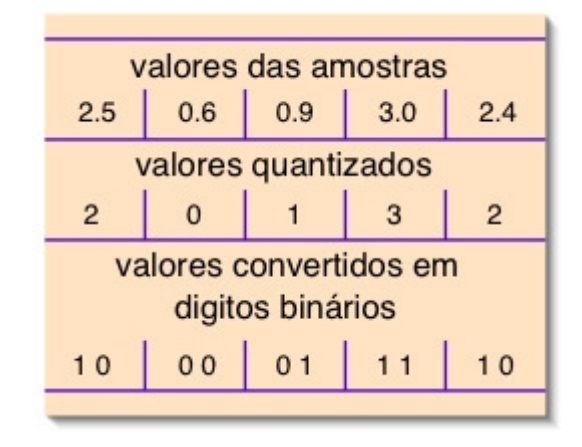

O números de vezes em que se realiza a amostragem em uma unidade de tempo é a taxa de amostragem

**Isto diferencia um Sinal de uma Função 1D !!!!**

### Processamento de sinais

- • É transformar essas funções 1D medidas sempre com mesma cpmstante de variação no tempo
- • È importante medir quantitativamente a complexidade dos sinais para comparálos.
- •Análise da Complexidade de sinais 1D

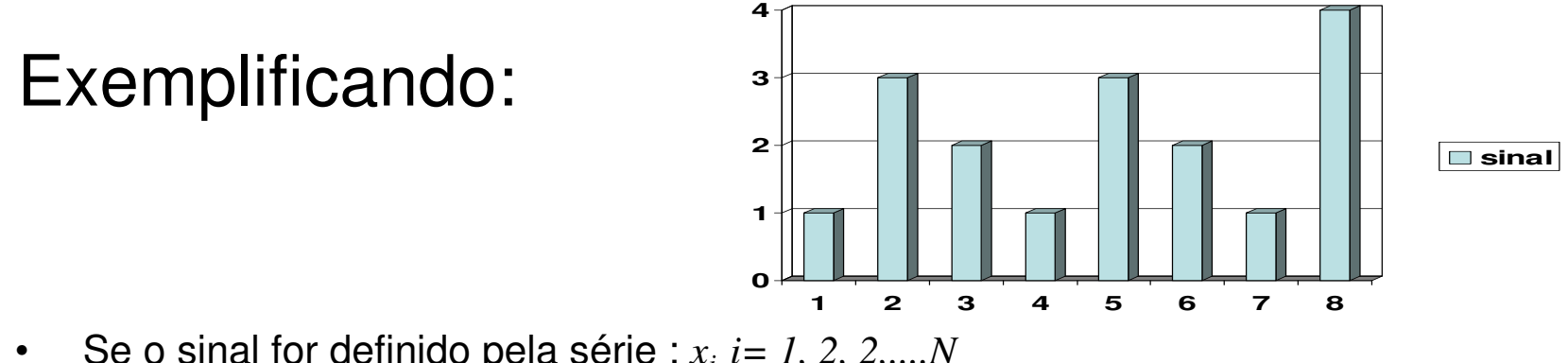

- Se o sinal for definido pela série : *<sup>x</sup>i i= 1, 2, 2,....N*» 1, 3, 2, 1, 3, 2, 1, 4
- •Então N=8 e como ele seria descrito em notação de MM?

$$
F = \{ (x_i, v_i), i = 1 \dots n \}
$$

- » (1,1), (2, 3 ), (3, 2), (4,1 ), (5,3 ), (6, 2), (7,1 ), (8,4 ),
- $\bullet$ A **variação de primeira ordem** será:  $d_i = x_i - x_{i-1}$  (equivale a derivada ou velocidade do sinal) *sinal)*
	- » 2,-1,-1, 2,-1,-1, 3em notação de MM?» (1,2), (2,-1 ), (3, -1), (4,2 ), (5,-1 ), (6, -1), (7,3 ),
- •A **variação de segunda ordem** será:  $g_i = d_i - d_{i-1}$  (equivale a derivada segunda ou aceleração do sinal) *aceleração do sinal)*

» -3, 0, 3, -3, 0, 4 em notação de MM?»(1,- 3 ), (3, 3 ), (4,-3), (6,4 ),

Usando o sinal, *xi,* sua variação de primeira ordem, *di* , e segunda ordem, *gi* , calcula-se os seguintes 3 números:

$$
S_0 = \sqrt{\frac{\sum_{i=1}^N x_i^2}{N}},
$$

integral do sinal ou sua area ate o eixo horizontal a

$$
S_1 = \sqrt{\frac{\sum_{i=2}^{N-1} d_i^2}{N-1}},
$$

equivale a integral da derivada ou integral da velocidade do sinal

$$
S_2 = \sqrt{\sum_{i=3}^{N-2} g_i^2 \over N-2},
$$

equivale a integral da derivada segunda ou integral da acekeração do sinal

Calculando para o sinal exemplo teremos:

- • Para o Somatório dos sinais consecutivos ao quadrado:
- • $(1+9+4+1+9+4+1+16)/8 = 45/8$
- • De modo que a primeira expressão resultará: S0 = 2,372

Calculando para o sinal exemplo teremos:

- • Para o Somatório da diferença dos sinais consecutivos ao quadrado:
- • $(4+1+1+4+1+1+1+9)/7 = 21/7$
- • De modo que a segunda expressão resultará: S1= 1,732

Calculando para o sinal exemplo teremos:

- • Para o Somatório da diferença da diferença dos sinais consecutivos ao quadrado:
- • $(9+0+9+9+0+16)/6 = 43/6$
- • De modo que a terceira expressão resultará: S2 = 2,677

#### Complexidade do Sinal –é definida pela expressão:

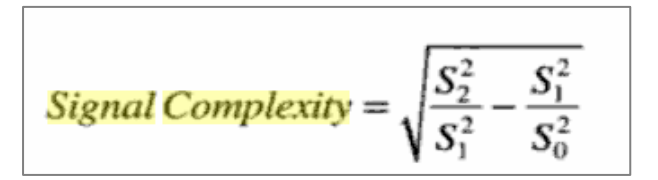

Calculando para o sinal exemplo teremos:

Complexidade do Sinal

=1,312

### Mobilidade do Sinal

– é definida pela expressão:

$$
\frac{Signal \text{ Mobility}}{S_0} = \frac{S_1}{S_0}
$$

Calculando para o sinal exemplo teremos:

Mobilidade do Sinal

 $= 0,730$ 

## Agrupamento de sinais TakeoHiguchi

From a time-series  $X$  with  $N$  points, first a set of  $k$  subseries with different resolutions are formed; that is, a set of k new time series  $X_k$ , are defined as

$$
X_k^m: x(m), x(m+k), x(m+2k), \ldots, x\left(m+\left[\frac{N-m}{k}\right]k\right)
$$

where *m* indicates the initial time indices  $(m = 1, 2, 3, \dots, k)$ . The length of the curve  $X_k^m$ ,  $l(k)$ , is then calculated as

### Agrupamento de sinais Higuchi

- • A resolução do sinal muda.
- • Esta expressão parece incorreta em diversos textos a correta é a dada ao lado.
- $\bullet$  <sup>k</sup>representa a resolução do sinal da sub série
- • $m$  representa o inicio da sub série
- $\bullet$  O último termo indica que não faz sentido ter sub séries com m>k

Consider  $x(1), x(2), \ldots, x(N)$  the time sequence to be analyzed. Construct k new time series  $x_m^k$  as

$$
x_m^k = \left\{ x(m), x(m+k), x(m+2k), \dots, \right.
$$

$$
x \left( m + \left\lfloor \frac{N-m}{k} \right\rfloor k \right) \right\}, \quad \text{for } m = 1, 2, \dots, k
$$

where  $m$  indicates the initial time value,  $k$  indicates the discrete time interval between points (delay), and  $|a|$  means integer part of a. For each of the curves or time series  $x_m^k$  constructed, the average length  $L_m(k)$  is computed as

$$
L_m(k) = \frac{\sum_{i=1}^{\lfloor (N-m)/k \rfloor} |x(m+ik) - x(m + (i-1)k)|(n-1)}{\left\lfloor \frac{N-m}{k} \right\rfloor k}
$$
\n(N-1)

where N is the total length of the data sequence x and  $(N -$ 1)/ $\lfloor (N-m)/k \rfloor k$  is a normalization factor. An average length is computed for all time series having the same delay (or scale) k, as the mean of the k lengths  $L_m(k)$  for  $m = 1, ..., k$ . This procedure is repeated for each k ranging from 1 to  $k_{\text{max}}$ ,

#### Exemplificando:

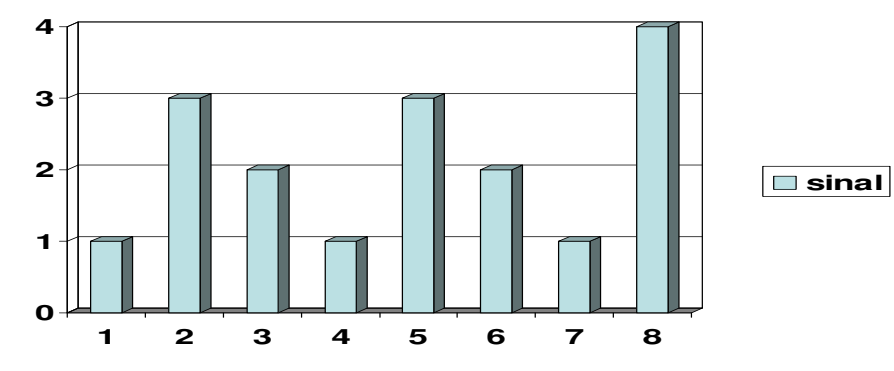

- •Se o sinal for definido pela série  $x(k,m)=x(1,1)$ : » 1, 3, 2, 1, 3, 2, 1, 4
- •Então N=8
- •Com resolução  $k = 2$  as sub séries possíveis são
- $x(k,m)=x(2,1)$ : 1, 2, 3, 1,
- $x(k,m)=x(2,2)$ : 3, 1, 2, 4
- •Com resolução  $k = 3$  as sub séries possíveis são
- *<sup>x</sup>*(k,m):=*<sup>x</sup>*(3,1): 1, 3, 2, 1, 3, 2, 1, 4
- $x(k,m)=x(3,2)$ : 3, 3, 4
- $x(k,m)=x(3,3)$ : 2, 2,

# Dimensão de Takeo Higuchi

- Depois de se definir as series, passa-se a entendê-las como curvas e calcula-se seu comprimento nas diversas resoluções e a partir de todos os possíveis pontos de início.
- $\bullet$  Os comprimentos das curvas não normalizadas, é dado **pelas somatórias das diferenças entre os valores deelementos consecutivos em módulo**.
- • Como os números de elementos das séries e suas distâncias são diferentes, **esses comprimentos devem depois ser normalizados**.

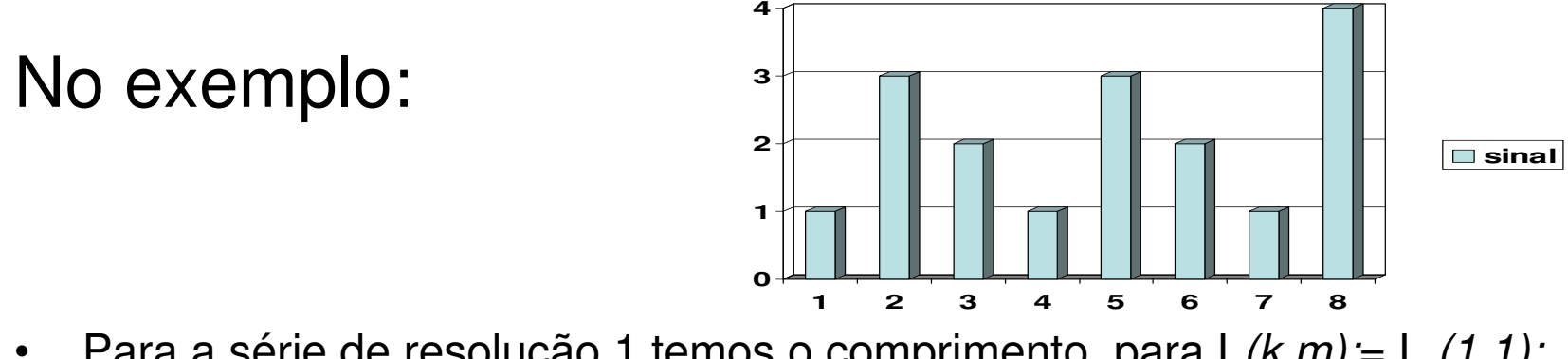

- $\bullet$ Para a série de resolução 1 temos o comprimento para  $L(k,m) = L(1,1)$ : » 2 + 1+ 1 + 2 + 1 + 1 + 3 = 11
- $\bullet$ Com resolução  $k = 2$  os comprimentos das sub séries possíveis são  $L(k,m) := L(2,1) : 1 + 1 + 2 = 4$  $L(k,m) := L(2,2)$  : 2 + 1 + 2 = 5
- O fator de normalização de cada uma delas é7/7; 7/6 e 7/6 respectivamente
- Na resolução k=2 faz-se uma média de modo que  $L(2) = 4.5 \times 7/6 = 5.25$

#### No exemplo:

- $\bullet$ com os valores de  $k$  e  $L(k)$  plota-se os gráficos de *log* L*(k) x log k ou ln* L*(k) x ln k e* ajusta-=se a melhor reta para os diversos valores.
- a inclinação desta reta será a dimensão fractal pelo algoritmos de Higuchi, ou dimensão de Higuchi

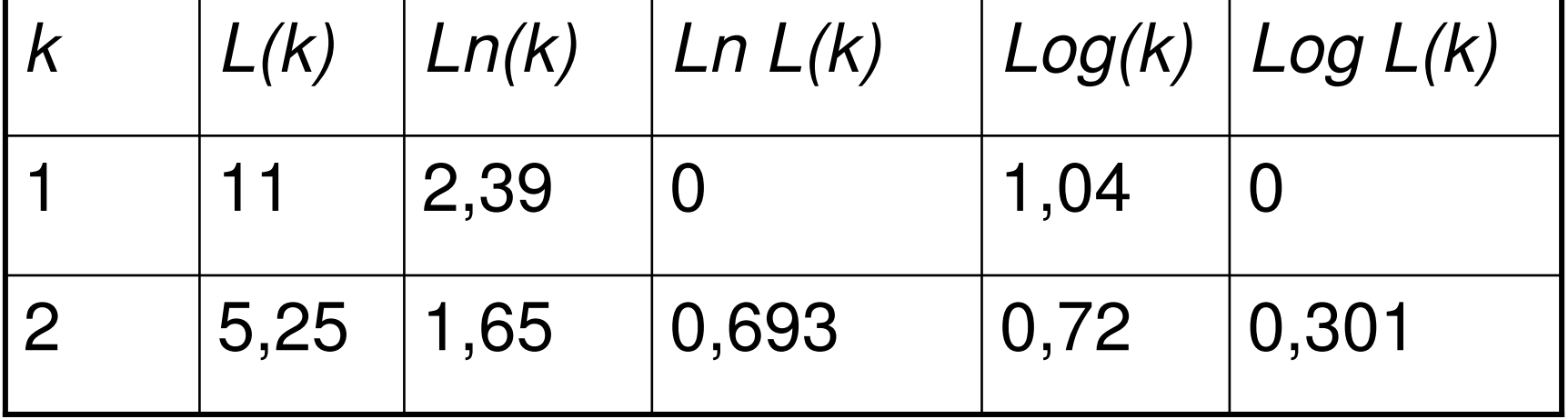

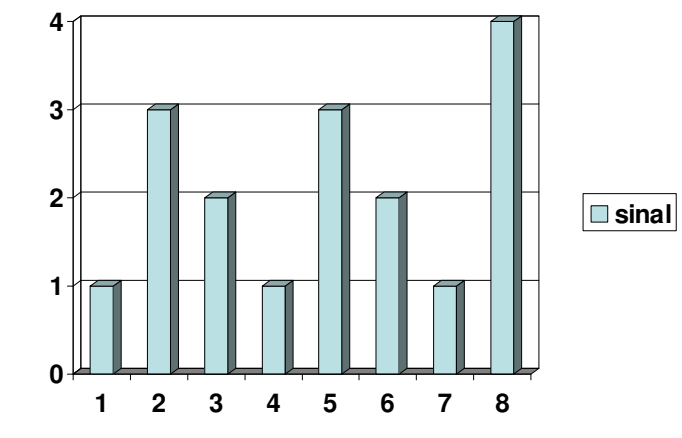

#### A dimensão é obtida de gráficos como

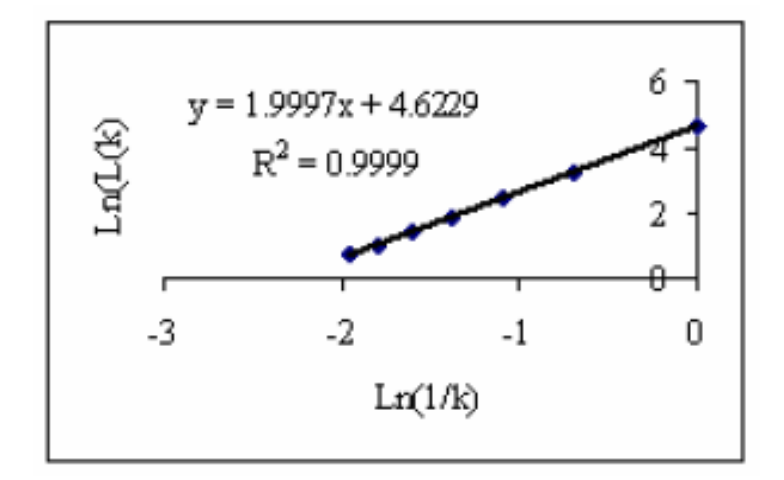

A dimensão fractal pelo algoritmos de Higuchi, ou dimensão de Higuchi éuma outra froma muito usada para **caracterizar a complexidade dos sinais:** 

Que são tanto mais complexos quanto maior for esse valor!

### Exemplo 2: *F = { (xj i , vi ), i = 1 ..... N ,* **j = 1 ..... n** *}*  $F = \{ (x_{j i}, v_{i}), i = 1 \dots N, j = 1, 2 \}$

#### •**Uma imagem em cinza:**

**F = { (0,0,62) , (1,0,55) ,(1,-1,114) , (2,-1,128) , (3,-1,101) , (2,-2,74) }**

**Isto quer dizer que no pixel (0,0) se tem o tom 62,no pixel (1,0) se tem o tom 55, etc....**

 $F = \{ (x_i, y_i, v_i), i = 1, \ldots, N \}$ 

Como essa imagem ficaria em notação de processamento de imagens usual (isto é como matrizes) ?

Notou que em morfologia as posições não ficam apenas sempre Com coordenadas positivas?

E os valores com intensidade zero não são anotados.

## Em processamento de imagens usual **Imagem** é matriz

**Imagem 4x8 em grayscale matricialmente seria**

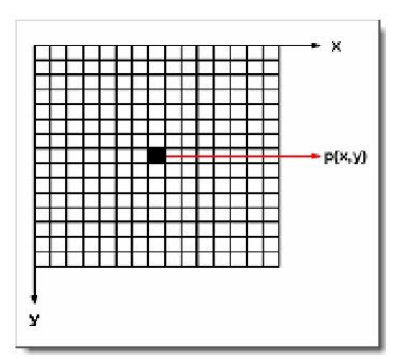

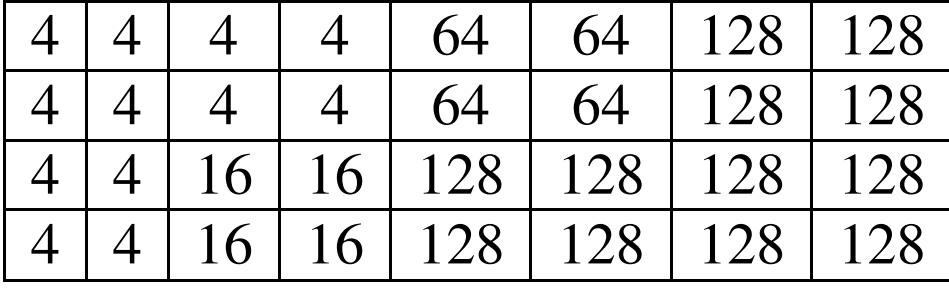

**Como ela seria representada em notação de MM?** 

 $F = \{ (x_{j i}, v_{i}), i = 1 \dots N, j = 1, 2 \}$ 

 $F = \{ (x_i, y_i, v_i), i = 1, \ldots, N \}$ 

 $F = \{ (0,0,4), (1,0,4), \ldots, (1,1,4), (2,1,4), (3,1,4), \ldots, (2,2,16) \ldots, (3,7,128) \}$ 

## Histograma

•É uma característica estatística do **sinal ou da imagem muito importante**

 $F = \{ (x_i, v_i), i = 1, \dots, n \}$ 

 $F = \{ (x_i, y_i, y_i), i = 1, \dots, n \}$ 

- Se **vi = 1 ..... n** <sup>é</sup> um dos tons possíveis de uma imagem que vai de **[0 , G-1],** chamamos de **n(vi )** a freqüência deste tom ou desta amplitude do sinal , <sup>e</sup>**<sup>N</sup>** <sup>o</sup> numero total de pixels da imagem ou de amostras do sinal, assim a freqüência normalizada de cada tom será: **n( vi )** /**<sup>N</sup>**
- $\bullet$ **O gráfico de n(vi )** <sup>x</sup>**vi** <sup>é</sup> chamado de histograma
- • Dividido pelo número total de pixels N ou amostras tem-se o histograma normalizado.
- •No exemplo anterior teríamos:

### Usando a forma de imagens = matriz

**Imagem 4x8=32 pixels em grayscale para efeito de cálculo.**

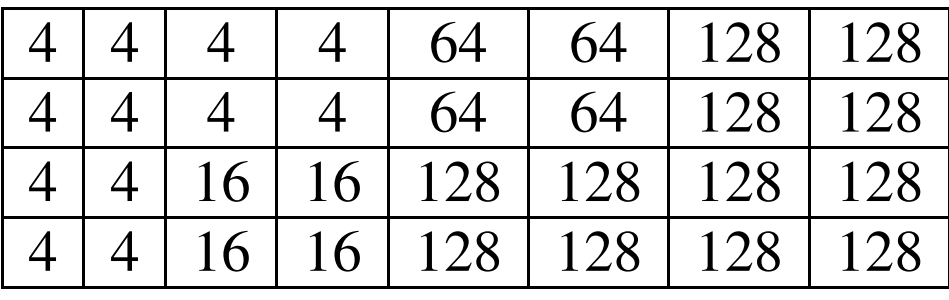

**Contando a ocorrência de cada grayscale**

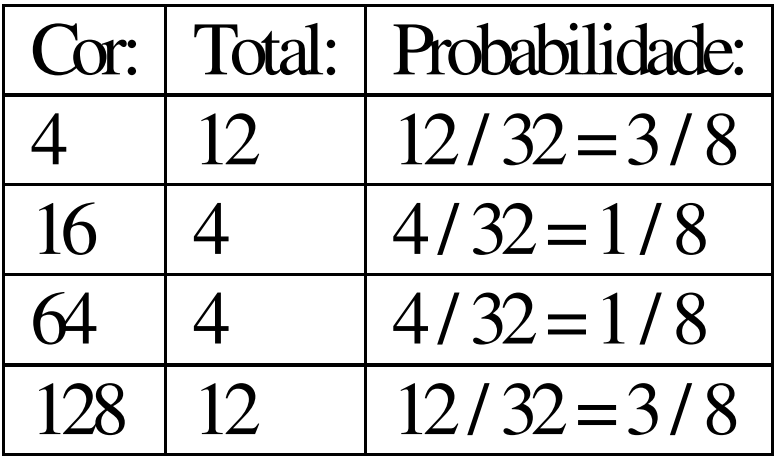

### Histograma

•No exemplo anterior como ficaria o histograma?

Como ficaria o histograma normalizado?

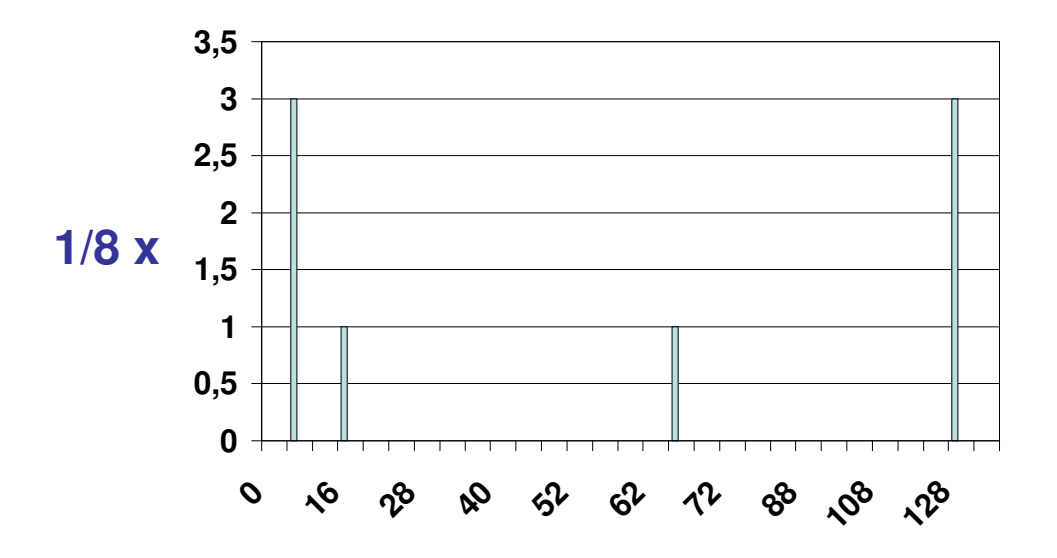

## Utilidade do histograma

- • Binarizar adequadamente as imagensEm cinza por exemplo, posso escolher limiares para ir para o branco ou preto,Deixando como preto ou banco só o que for
- importante na imagem :

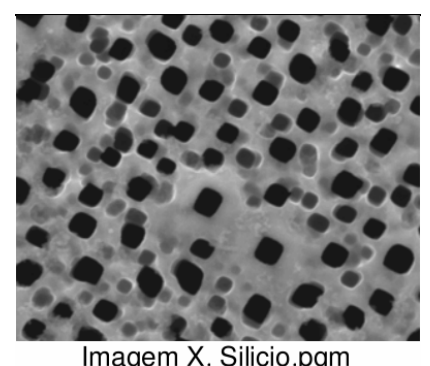

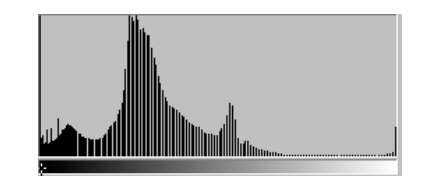

A limiarização converte uma imagem de entrada:

#### $f(x, y)$  de N níveis de cinza

em uma imagem  $g(x,y)$ , chamada de imagem limiarizada (ou posterizada), com número de níveis de cinza menor do que N.

No limite, g(x, y), terá só dois níveis de cinza, como na equação:

$$
g(x, y) = \begin{cases} R_1 s e f(x, y) \le T \\ R_2 s e f(x, y) > T \end{cases}
$$

## **Operação baseadas na curva de tom**

Relação entre imagem origem e destino.

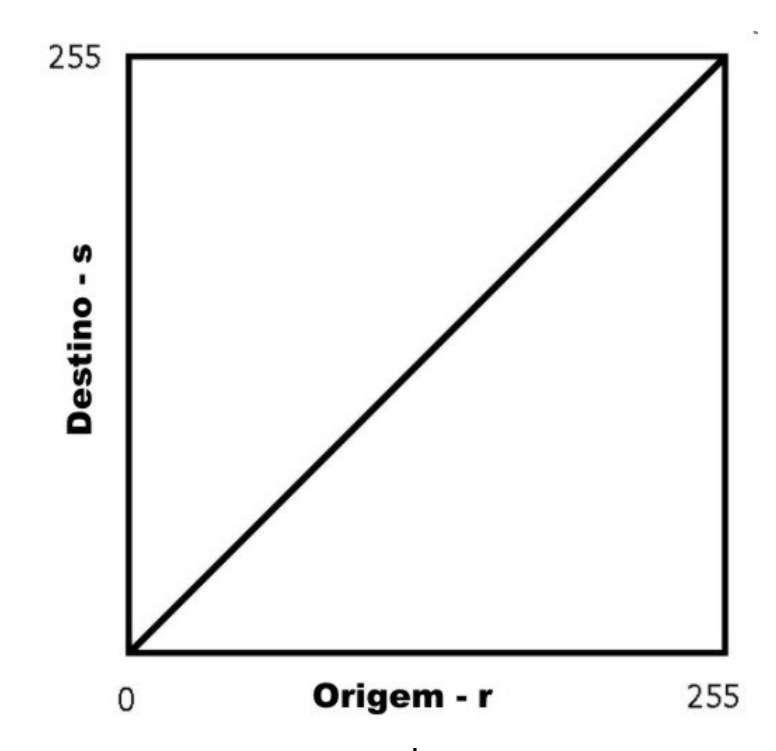

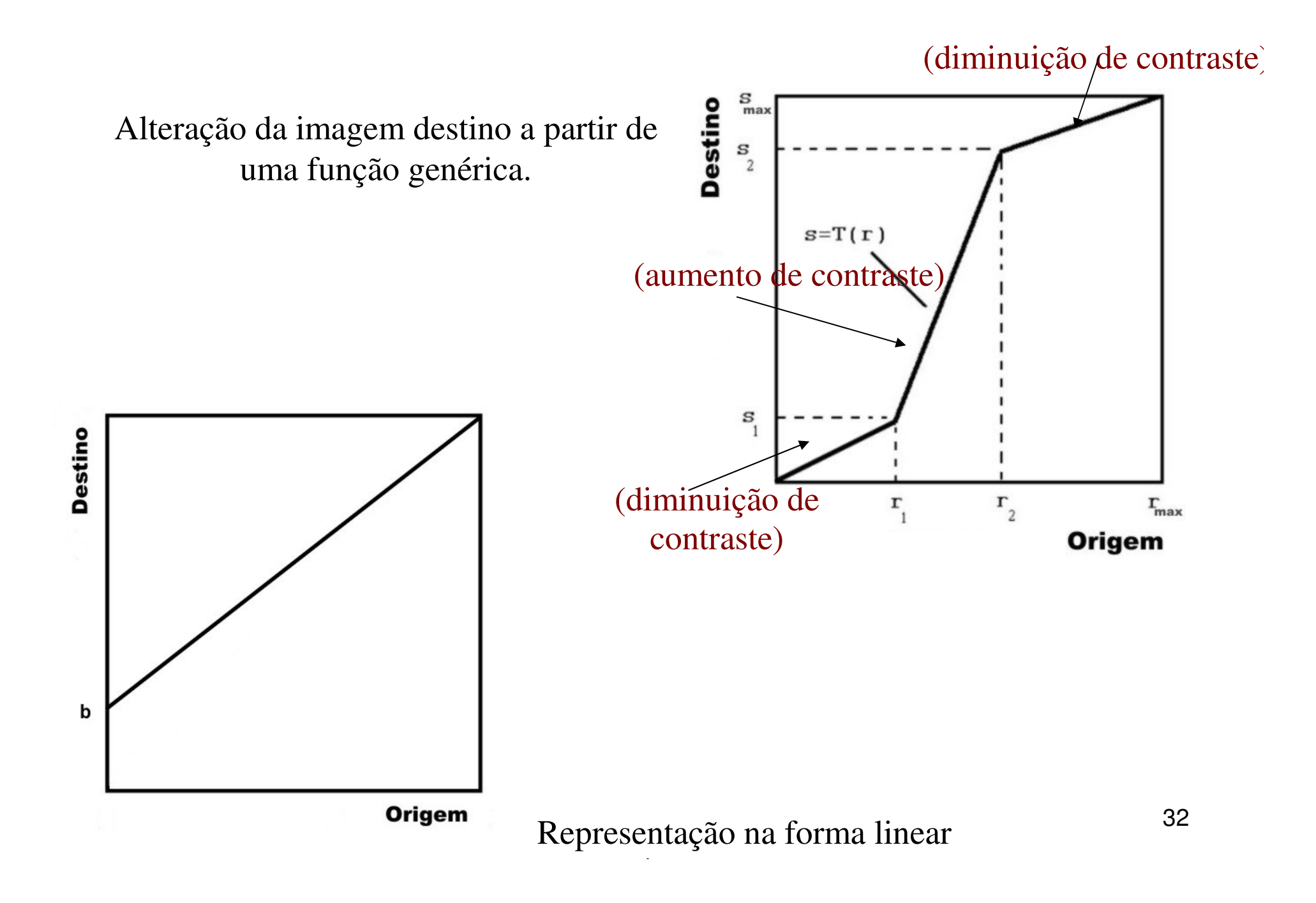

### Para imagens reais normalizadas

• $\cdot$   $F(x) = v$ , onde  $v$  **é** *um Real* **e** *x* **ponto do R<sup>2</sup>,** todos sempre entre os **limites 0 e 1 : [0,1]**.

Para imagens digitais de 8 bits

• F(x) = v, onde **x e v são Inteiros. x um ponto do Z<sup>2</sup> entre NxM** , e v entre os **limites [0,255]** = {0,1,2,....255}

Para imagens digitais binarias

• F(x) = v, onde **x e v são Inteiros. x um ponto do Z<sup>2</sup> entre NxM** , e v um dos valores **{0,1}**

### Exemplo 3:

 $\bullet$ imagens em 256 tons de cinza

**X={(1,-1,114),(2,-1,128),(3,-1,101),(2,-2,74)}**

**B={(0,0,62),(1,0,55)}**

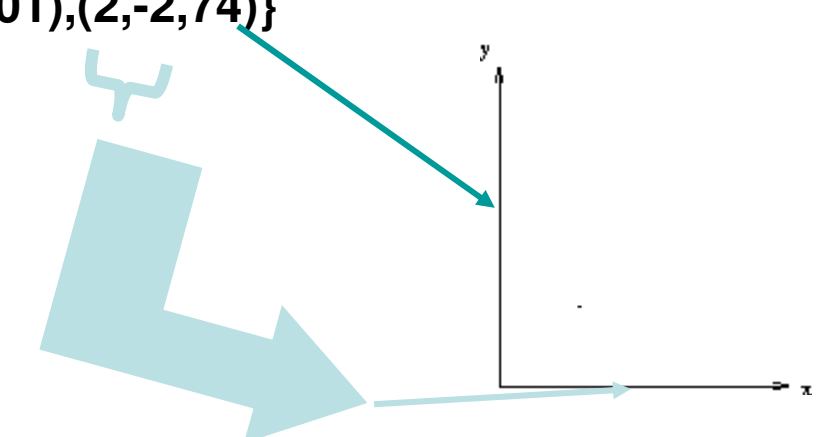

Estas últimas duas podem ser:

•Vistas em perspectiva como:

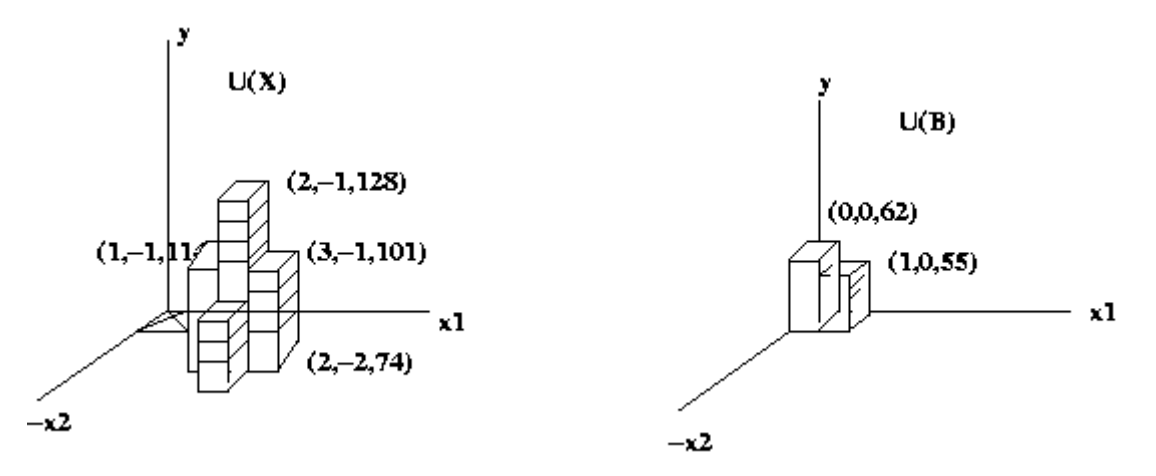

**X={(1,-1,114),(2,-1,128),(3,-1,101),(2,-2,74)}**

**B={(0,0,62),(1,0,55)}**

•X(x) = y, B(x) = y, onde **y é um Inteiro** e **x ponto do Z<sup>2</sup>**

Estas últimas duas podem ser:

Vistas em planta (ou 2D) como:

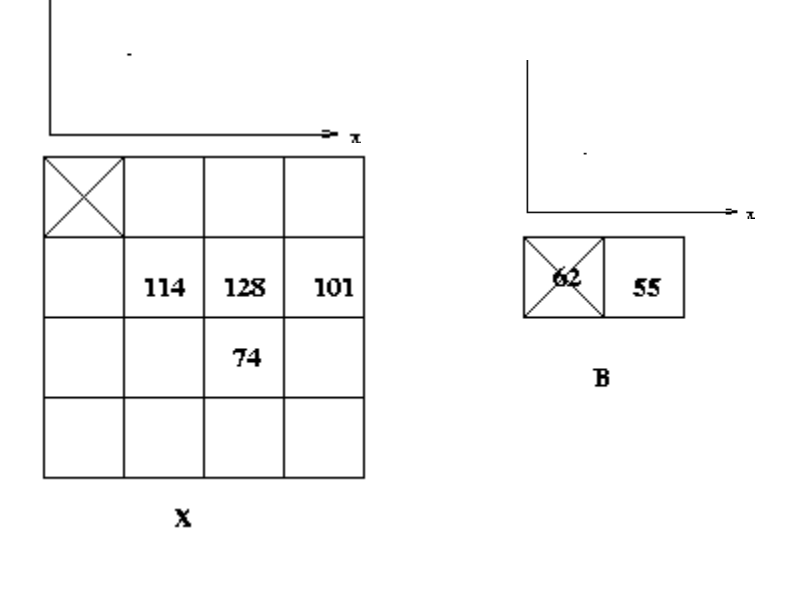

**X={(1,-1,114),(2,-1,128),(3,-1,101),(2,-2,74)}B={(0,0,62),(1,0,55)}**

•Com um Limiar **T=44 , B= ={(0,0),(1,0)} e como fica X ?**
### Um sinal é uma função:A(x)

Definimos como:

**Domínio** *D* de A, o conjunto dos pontos<br>San am que o sinal é definido: **x** *ϵ***R<sup>n</sup>**, em que o sinal é definido:

 $D = \{ x \in R^{n-1} \mid e$ xiste um  $y \in R$  e  $(X, y) \in A$  }

**Topo** de A, ou Top-surface, **T[A],** como: **T[A] : D -> R : T[A] (x) = max { y | (x, y)***ϵ* **A }**

**Exemplo 4:** Seja A uma função discreta dada por A={(5,10); (6,11); (6,12); (7,9); (7,15)}

 $D_A = \{5, 6, 7\}$  e  $T_A = T[A] = \{10, 12, 15\}$ 

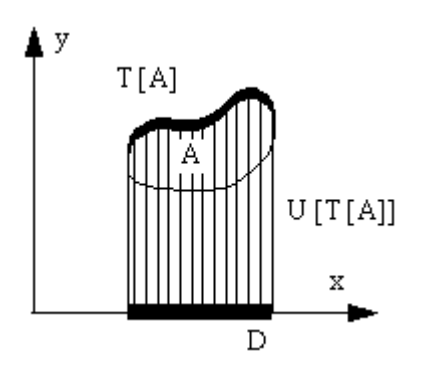

# Um sinal é uma função:A(x)

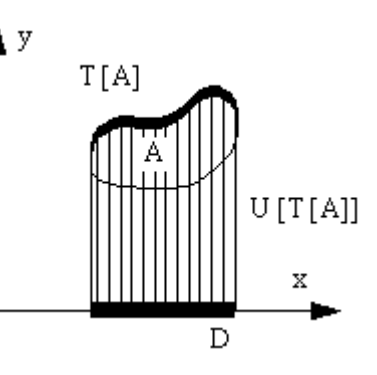

**Um conjunto B pode ser chamado de sombra , shadow ou umbra , se e só se para cada ponto** (**x, y)**  *ϵ***B**, todos os valores em x até y também pertencem ao conjunto, isto é (**x, z)**  *ϵ***B**, sempre que z<y:

**Sombra , shadow ou umbra** de uma função F: **U[F],** é definida como: **T[A] : D -> R : T[A] (x) = max { y | (x, y)***ϵ* **A }**

Seja F: D -> E uma função, então **U[F]** <sup>é</sup> a sombra ou **umbra** de F: U[F] = {  $(x,y) \in D \times E$  |  $y \le F(x)$  }

# Topo, Top ou Top surface <sup>e</sup>

Domínio do Exemplo 4, você entendeu?

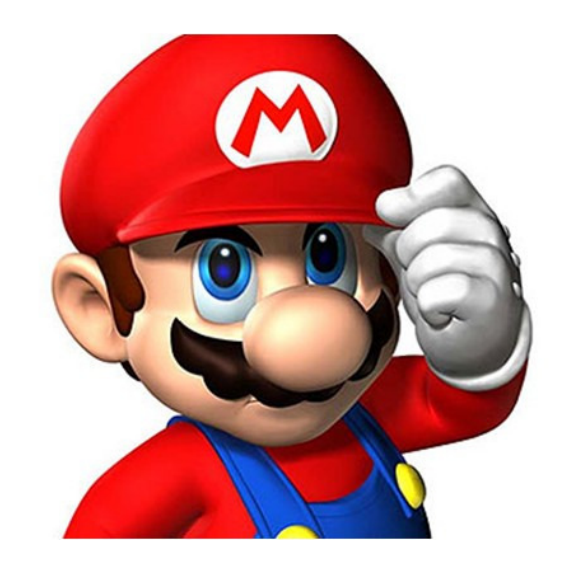

Então para esse A , função discreta, dada por A={(5,10); (6,11); (6,12); (7,9); (7,15)}qual é <sup>a</sup> **umbra** da função topo: U[T[**<sup>A</sup>** ] ] = ?

**U[T[A] = toda a a area entre o eixo horizontal e os valores** [10,12,15} nas posições (5,6,7)

# Sinal digital e sua umbra!

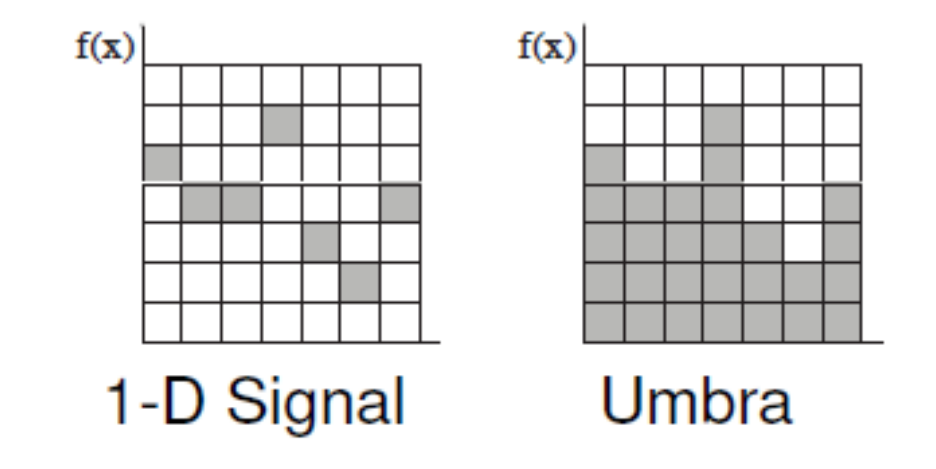

# Conceito de: Umbra em imagens.

If  $X=(x,y)$ , x in R<sup>2</sup> and y in R<sup>1</sup>, then the umbra U of a **gray-scale image** is defined as the points in  $R^3$  which is

 $U(X)=\{(x,y') \text{ for } (x,y) \text{ in } X \text{ and } y' \leq y \}$ 

Qual a **umbra** das imagens **<sup>X</sup>** <sup>e</sup>**<sup>B</sup>** do exemplo 3?

**X={(1,-1,114),(2,-1,128),(3,-1,101),(2,-2,74)}**

**B={(0,0,62),(1,0,55)}**

A região com o voxels nas figuras das imagens **X** <sup>e</sup>**<sup>B</sup>** !

# As umbras são as regioes completas com voxels

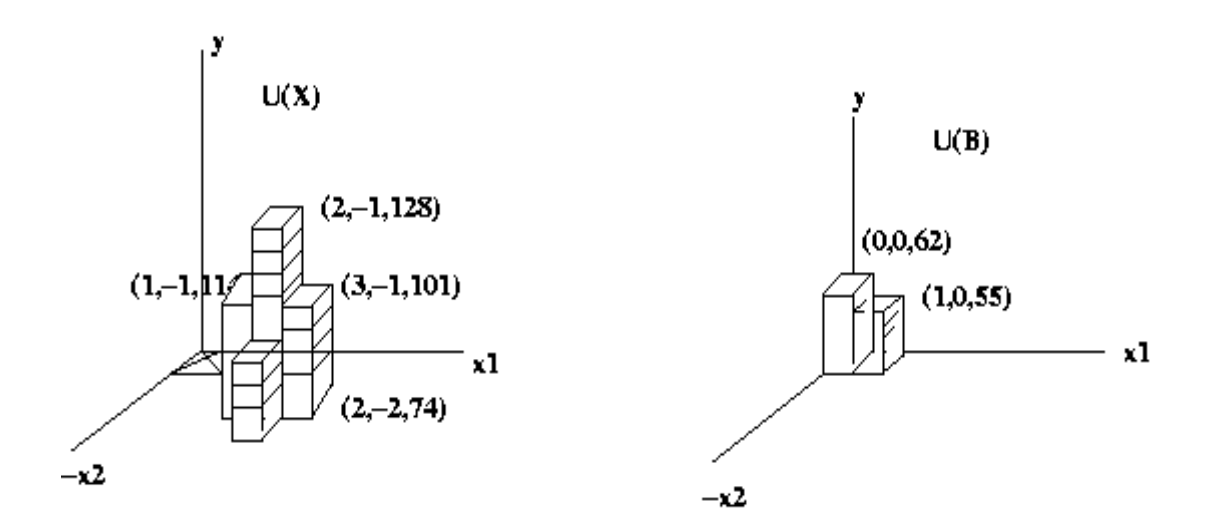

### Gray level images

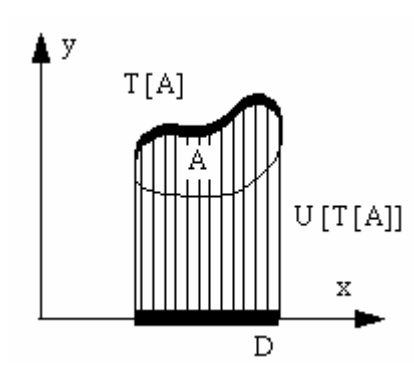

We use sets in  $\mathbb{R}^N$ .

The first (N-1) coordinates form the spatial domain and the last coordinate is for the surface.

For gray level images N=3, the first two coordinates of an element in a set are the  $(x,y)$  in the image and the 3rd is the gray level.

Concepts such as **top or top-surface** of a set and the **shadow** (**umbra**) of a surface are used in the definitions of the main operations: gray level dilation and erosion

Let F,K  $\subseteq R^{N-1}$  domains and f: F  $\rightarrow$  E and k : K $\rightarrow$ R the functions belonging to it.

```
f \oplus k = T [ U[f] \oplus U[k] ]thus (f \oplus k)(x) = max \{ z \in K, x-z \in F | f(x-z) + k(z) \}
```

```
f \Theta k = T [ U[f] \Theta U[k] ]
thus (f \Theta k)(x) = \min \{ z \in K, x+z \in F | f(x+z) - k(z) \}
```
The **properties of gray level dilation and erosion** are equivalent to those of binary operations.

Gray-scale Dilation : Let  $x(i,j)$  be the gray level at  $(i, j)$  in the input image X. Then Y is the gray-scale dilation of X iff

 $y(i,j)$ =max [x(i-n,j-m)+b(n,m)]

where the max is taken over all  $(n,m)$  in the support of B and  $(i - n, j - m)$  in the support of X.

Notes: 1.  $(n,m)$  in the support of B means that  $B(n,m)$  is not equal to  $\theta$ .

> 2. If G in X is bounded then y inherits the same bounds on G.

# gray level dilation

- •Qual a dilatação de X por B?
- $G = \{0..255\}$
- $Y = dilation of X by B:$

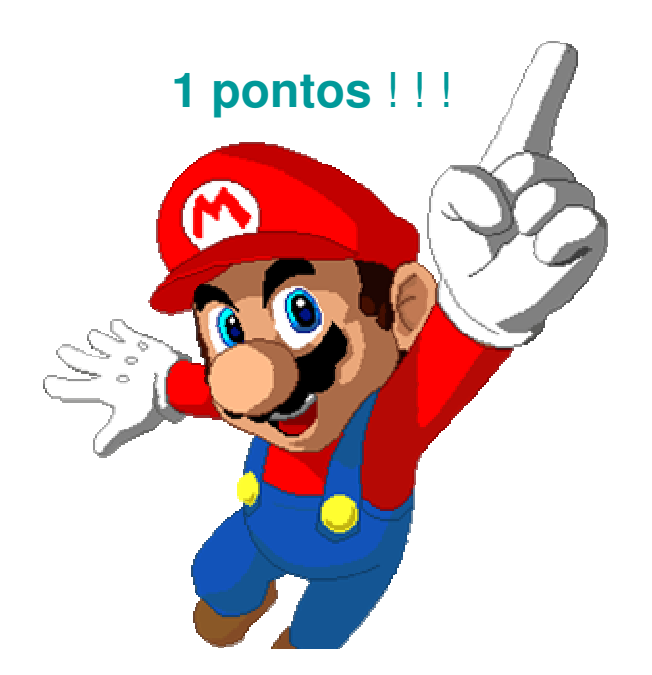

 $y(i,j)$ =max [x(i-n,j-m)+b(n,m)]

**X={(1,-1,114),(2,-1,128),(3,-1,101),(2,-2,74)} B={(0,0,62),(1,0,55)}**

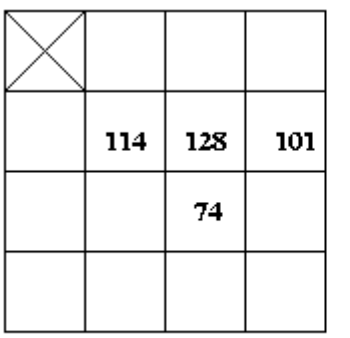

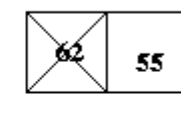

 $\, {\bf B}$ 

approach extended to gray-scale dilation:

1. Flip B left-right and top-bottom around its origin, the pixel marked with an ex. Call this new structuring element  $B'$  ( $B'(i, j) = B(-i, -i)$ ).

2. Align B' with the original image so that the origin ex in B' is over some arbitrary pixel (i,j) in the original image. Then the corresponding  $pixel (i,j)$  in Y will be nonzero if and only if some non-zero pixel in B' is aligned with a non-zero pixel in the original image. Its value will be the maximum sum of pairs of aligned pixels.

Eg: See the example above. B' corresponds to B above except the pixel of value 55 is to the left of the pixel marked with "X" and 62. Then if, for instance, we align B' so that its origin is over the pixel of value 101, which is at  $(i,j)=(3,-1)$ , we will have

#### $Y(3,-1)$ =max(55+128,62+101)=183

And if we align it over  $(i, j) = (3, -3)$  we will have  $Y(3,-3)=0$  since neither non-zero value in B' is aligned with a non-zero value in the original image. Proceeding this way we can align with all pixels (i,j) and compute the gray-scale dilated image Y.

### **X={(1,-1,114),(2,-1,128),(3,-1,101),(2,-2,74)}**

**B={(0,0,62),(1,0,55)}**

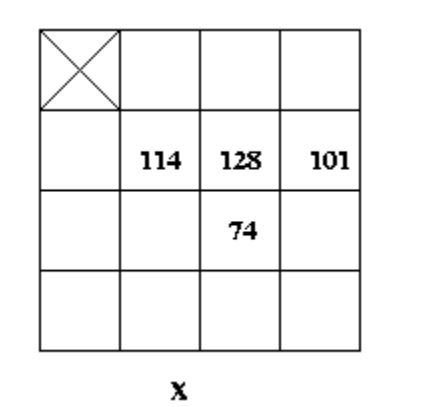

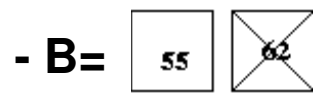

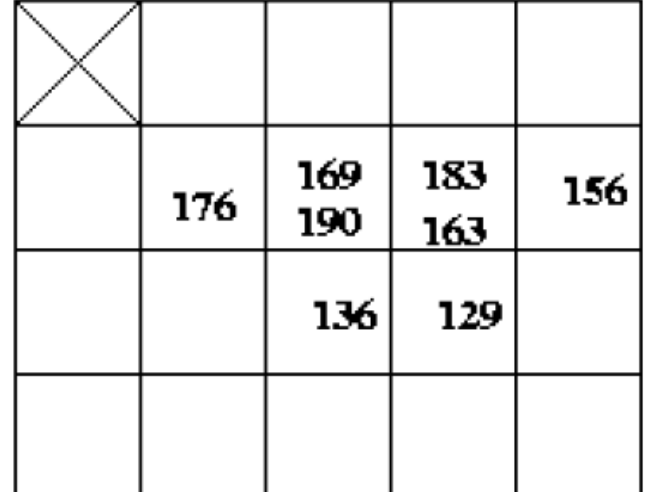

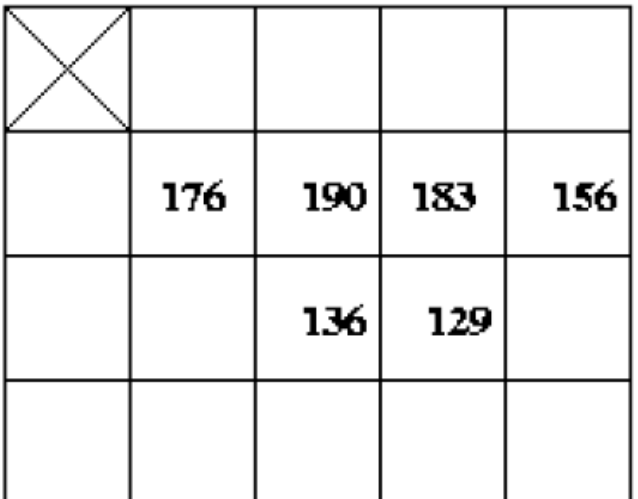

55

 $\, {\bf B}$ 

Y before maxing

Y

Gray-scale Erosion: for each (i,j) in ZxZ,

 $y(i,j)$ =min [x(i+n,j+m)-b(n,m)]

where the min is taken over all  $(n,m)$  in the support of B.

Notes: 1. As before, y inherits G's bounds.  $2.(n,m)$  is in the support of B iff  $B(n,m) \sim = 0$ .

Geometrically, align B with the original image so that the origin ex in B is over some arbitrary  $pixel$   $(i, j)$  in the original image. Then the corresponding  $pixel (i,j)$  in Y will be the  $minimum$ difference of pairs of aligned pixels.

### 1 pontos !!! A erosão da imagem X pelo EE B? 114 128 101 55

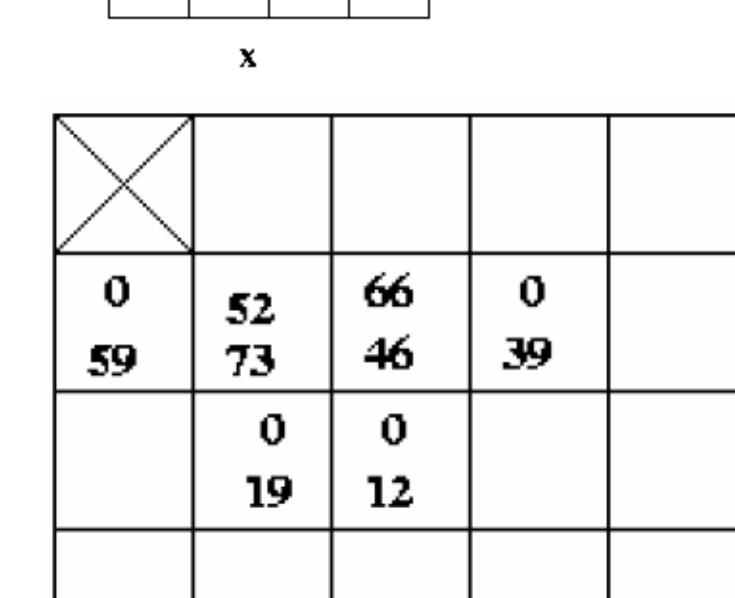

74

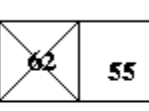

 $\, {\bf B}$ 

 $y(i,j)$ =min [x(i+n,j+m)-b(n,m)]

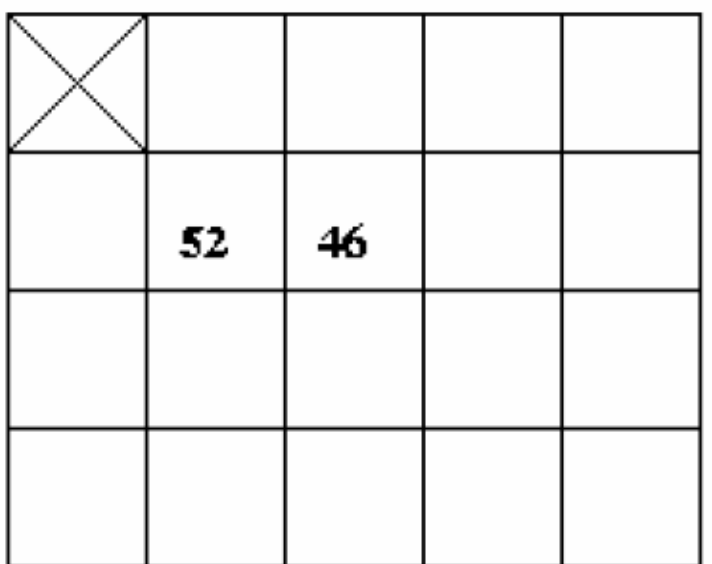

#### Y before minimizing

There is an interpretation of gray-scale morphology operations in terms of the umbra and top surface structures. The resulting operations are identical to those described algebraically.

the 3D-geometric interpretation of the gray-scale dilation Y of X by B is that it is the top surface of  $U(Y)$ , where  $U(Y)$  is the binary dilation of  $U(X)$  by  $U(B)$ . Note this is binary dilation in  $R^3$ .

The construction of the gray-scale dilation Y of X using the structuring elemement B and following this interpretation

goes like this:

- 1. Construct the umbras  $U(X)$ ,  $U(B)$ .
- 2. Align the ex in  $U(B)$  with a element of  $U(X)$ .
- 3. Mark all cells occupied by U(B) cells as  $U(Y)$  cells.
- 4. Repeat 2 and 3 for all elements of  $U(X)$ , yielding  $U(Y)$ .
- 5. The top surface of  $U(Y)$  is the desired dilation.

### Example: using the same X and B as before,

First align  $(0,0,0)$  of U(B) with  $(1,-1,0)$  of U(X). Mark

all  $U(X)$  cells which are covered by  $U(B)$  cells, namely

the 63 cells  $(1,-1,0)$ .. $(1,-1,62)$  and the 56 cells  $(2,-1,0)$ ..

(2,-1,55), plus all cells below these cells, as belonging to  $U(Y)$ .

Next align  $(0,0,0)$  of U(B) with  $(1,-1,1)$  of U(X). Repeat. Get two additional cells in  $U(Y)$ :  $(1, -1, 63)$  and  $(2, -1, 56)$ .

Keep going like this. End up with the  $U(Y)$  shown in top view as

To get the top surface, just strip away all cells except those with the highest y-values for any  $x$  in  $U(Y)$ . This is the gray-scale dilation of X by B.

A corresponding procedure works for constructing the gray-scale erosion of X by B:

1. Construct the umbras  $U(X)$ ,  $U(B)$ .

2. Align the ex in  $U(B)$  with a cell  $(i,j,k)$ .

3. If every cell in  $U(B)$  is aligned with a cell in  $U(X)$ ,

mark cell  $(i,j,k)$  as an element of  $U(Y)$ .

- 4. Repeat steps 2 and 3 for each  $(i,j,k)$  in  $R^3$  $yielding U(Y)$ .
- 5. The top surface of  $U(Y)$  is the desired erosion.

The 2D-geometric interpretation or the 3-D geometric interpretation lead to algorithms of similar computational complexity. Of course, the resulting erosions and dilations are identical whichever is used.

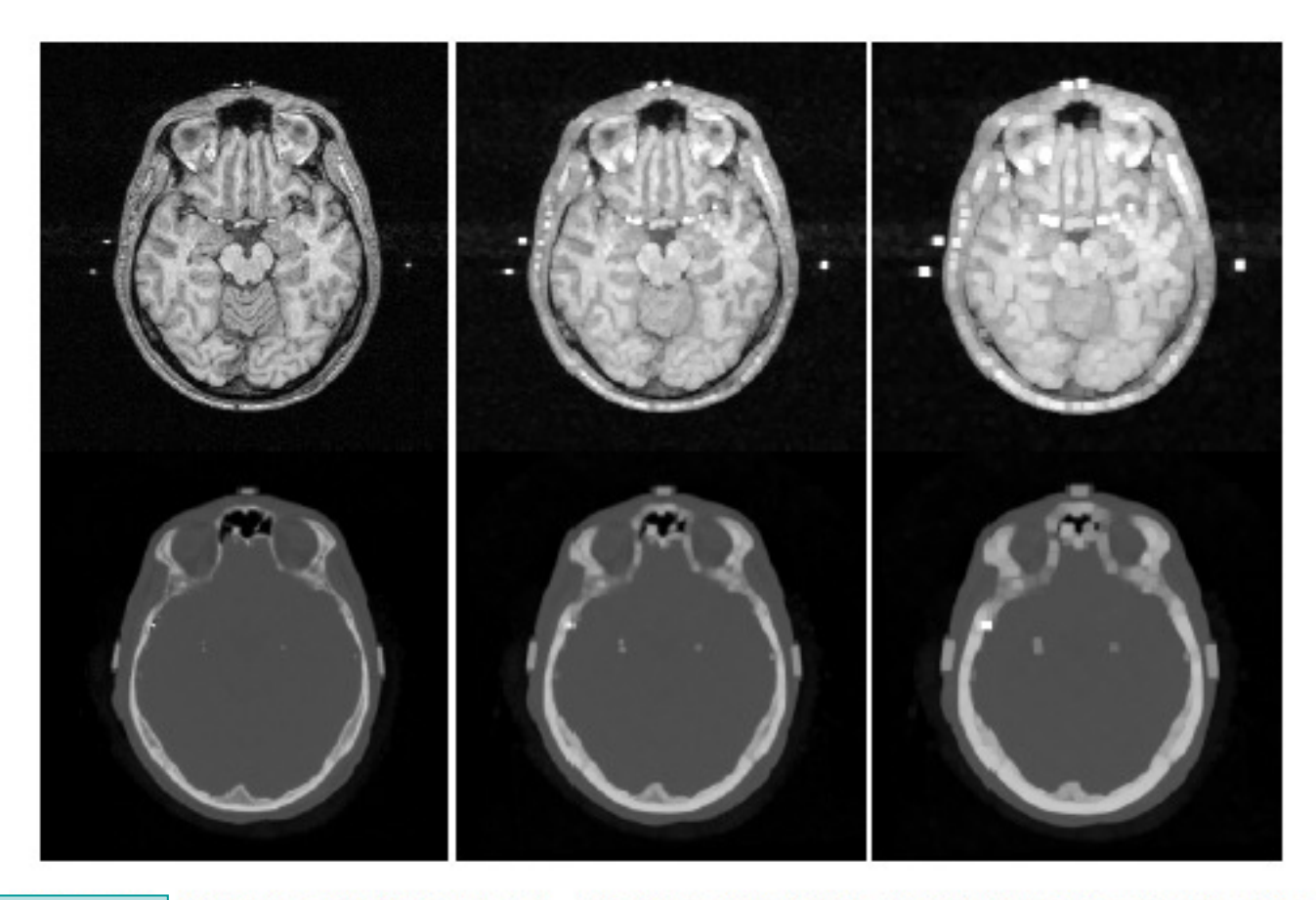

Example of dilation by a  $3 \times 3$  square structuring element (middle column) and a  $5 \times 5$  square structuring element (right column), applied to a  $256 \times 256$  MR image (top row) and a  $256 \times 256$  CT image (bottom row).

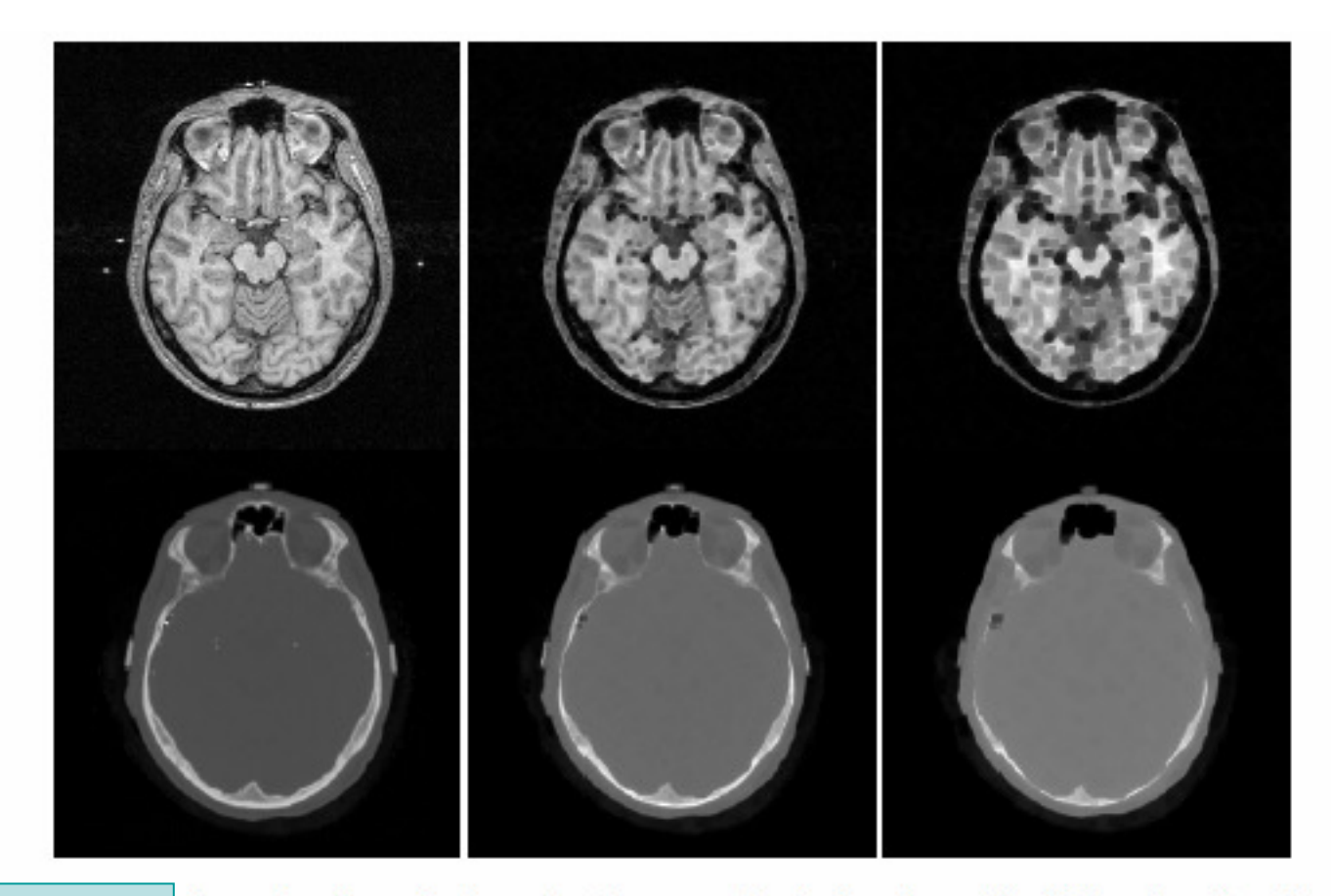

Example of erosion by a  $3 \times 3$  square structuring element (middle column) and a  $5 \times 5$  square structuring element (right column), applied to a  $256 \times 256$  MR image (top row) and a  $256 \times 256$  CT image (bottom row).

## Operações combinadas

 $\bullet$  Usando as definições em tons de cinza ou em funções, as demais operações combinadas são definidas como na MM binária

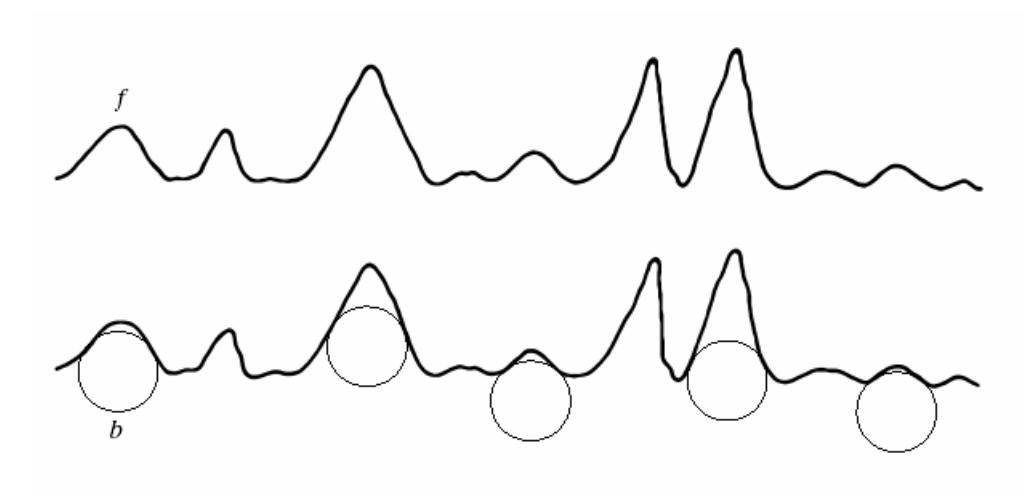

• Por exemplo: abertura e fechamento:

#### Top-hat transformation

Recall that we defined the set difference  $X\$ Z as the elements of X that were not in Z,  $X\Z = (X \text{ and } Z^c)$ . The top-hat transformation is the set difference between an original image X and its opening, ie

#### Top-hat:  $X\{[X(-)B](+)B\}$

Since opening an image eliminates small regions of high local contrast, the Top-hat transformation finds such small regions and eliminates the background. So slowly varying background behind bright (or dark) objects is eliminated.

### Example dilation, erosion

![](_page_58_Picture_1.jpeg)

![](_page_58_Picture_2.jpeg)

# Example opening and closing

![](_page_59_Picture_1.jpeg)

Top-hat: $h = f-(f \circ b)$ 

![](_page_59_Picture_3.jpeg)

Gradient: $g = (f \oplus b)$  -(f  $\Theta$  b)

![](_page_59_Picture_5.jpeg)

![](_page_60_Picture_0.jpeg)

Example of opening (middle) and closing (right) by a square structuring element on a grey valued MR image (left).

![](_page_60_Picture_2.jpeg)

Example of opening by reconstruction of an MR image. To the left the original image <u>e verm</u> is shown, in the middle the image after erosion, and on the right after opening by reconstruction -with the original image for a control image- and thresholding.

![](_page_61_Picture_0.jpeg)

Example of the morphological gradient (middle image) and the inner gradient (right image) of a CT image (left image) with a  $256 \times 256$  resolution using a  $3 \times 3$  square structuring element.

![](_page_61_Picture_2.jpeg)

Example of morphological deblurring using a  $5 \times 5$  square structuring element. The original image has a resolution of  $256 \times 256$ .

![](_page_62_Picture_0.jpeg)

Example of the morphological gradient (middle image) and the outer gradient (right image) of an MR image (left image) with a  $256 \times 256$  resolution using a  $3 \times 3$  square structuring element.

![](_page_62_Picture_2.jpeg)

Example of the morphological Laplacian (right) of an MR image (left). The computations were done using a  $3 \times 3$  square structuring element.

![](_page_63_Picture_0.jpeg)

The top left image shows a  $256 \times 256$  CT image with an added background grey value variation. As the image on the bottom left shows, we can no longer use thresholding to extract the bone from this image, because of the variation in grey values in the bony structures. The top right image shows the CT image with added variation after applying a white top hat filter using a square structuring element of  $7 \times 7$ , a size which should be large enough to extract all the bony structures. As the bottom right image shows, thresholding this image gives us the desired result.

## Outras notações:

funçãocom EE parabola, com origem no maximo

$$
[\delta_B(f)](x) = \bigvee_{b \in B} f(x+b)
$$

$$
[\varepsilon_B(f)](x) = \bigwedge_{b \in B} f(x+b)
$$

 $b \cdot \mathbb{R}^n \to \mathbb{R}$  The dilation is written as

$$
[\delta_{b}(f)](x) = \bigvee_{y \in \mathbb{R}^{n}} f(x+y) + b(y) \quad ,
$$

and the erosion as

$$
[\varepsilon_{\boldsymbol{b}}(f)](x) = \bigwedge_{y \in \mathbb{R}^n} f(x+y) - b(y) \quad .
$$

![](_page_64_Figure_7.jpeg)

The notion of umbra serves to apply set morphology to functions. Dilating  $F$ , the umbra of  $f$ , with  $B$ , the umbra of  $b$ , yields the umbra of the result obtained when dilating the function f with b. The function b is a parabola, with the origin at its maximum.

## Imagens de 256x256x256EE circular de diametro 15 pixels

![](_page_65_Picture_1.jpeg)

a: Input

b: Dilation

c: Erosion

# Resumindo:

• Greyscale morphology involves binary morphology of the umbras:

$$
Umbra(A \oplus_{g} B) = Umbra(A) \oplus Umbra(B)
$$

Umbra  $(A \ominus_{g} B) =$  Umbra  $(A) \ominus$  Umbra  $(B)$ 

Example (3-wide structuring element of all 1s):

![](_page_66_Figure_5.jpeg)

# Obs. Considere o dominio correto! **Greyscale Dilation**

$$
f\oplus_{g} g=\max_{z}\{f(x-z)+g(z)\}\
$$

- 1. reflect the structuring element,
- 2. position the structuring element at position x
- 3. pointwise add the structuring element over the neighborhood, and
- 4. take the maximum of that result over the neighborhood.

## **Greyscale Dilation**

![](_page_68_Figure_1.jpeg)

### **Greyscale Erosion**

$$
f\ominus_{g} g=\min_{z}\{f(x+z)-g(z)\}\
$$

- 1. position the structuring element at position x
- 2. pointwise subtract the structuring element over the neighborhood, and
- 3. take the minimum of that result over the neighborhood.

![](_page_69_Figure_5.jpeg)

## **Greyscale Dilation and Erosion: Images**

For two-dimensional images, these become

$$
f\oplus_{g} g=\max_{a,b}\{f(x-a,y-b)+g(a,b)\}
$$

$$
f\ominus_{g} g=\min_{a,b}\{f(x+a,y+b)-g(a,b)\}
$$

## Faça agora com a imagem de sua Inicial pelo EE **B**

Faça (manualmente) a erosão e a dilatação dassuas iniciais usando B.

Mas primeiro descreva elas antes em tons de cinza, tendo pelo menos 3 pixels de largura
#### **GRANULOMETRIA MORFOLÓGICA**

- o conceito de granulometria (procedimento de peneiramento) em imagens binárias é muito útil para segmentar informações de tamanho e forma nas imagens.
- A contagem e medição de grãos, problema da granulometria, pode ser tratado usando morfologia matemática, simulando o processo de peneiramento.
- Para isto, utiliza-se "peneiras virtuais", onde processamos uma imagem por uma "família" de elementos estruturantes: (*λ*, B).
- Essa família é definida pela multiplicação de todos os elementos de B por um numero positivo *λ*, de forma a produzir um conjunto continuo *λ* B = {*<sup>λ</sup>* x , x *ϵ* B }.

#### curva granulométrica (histograma de tamanhos)

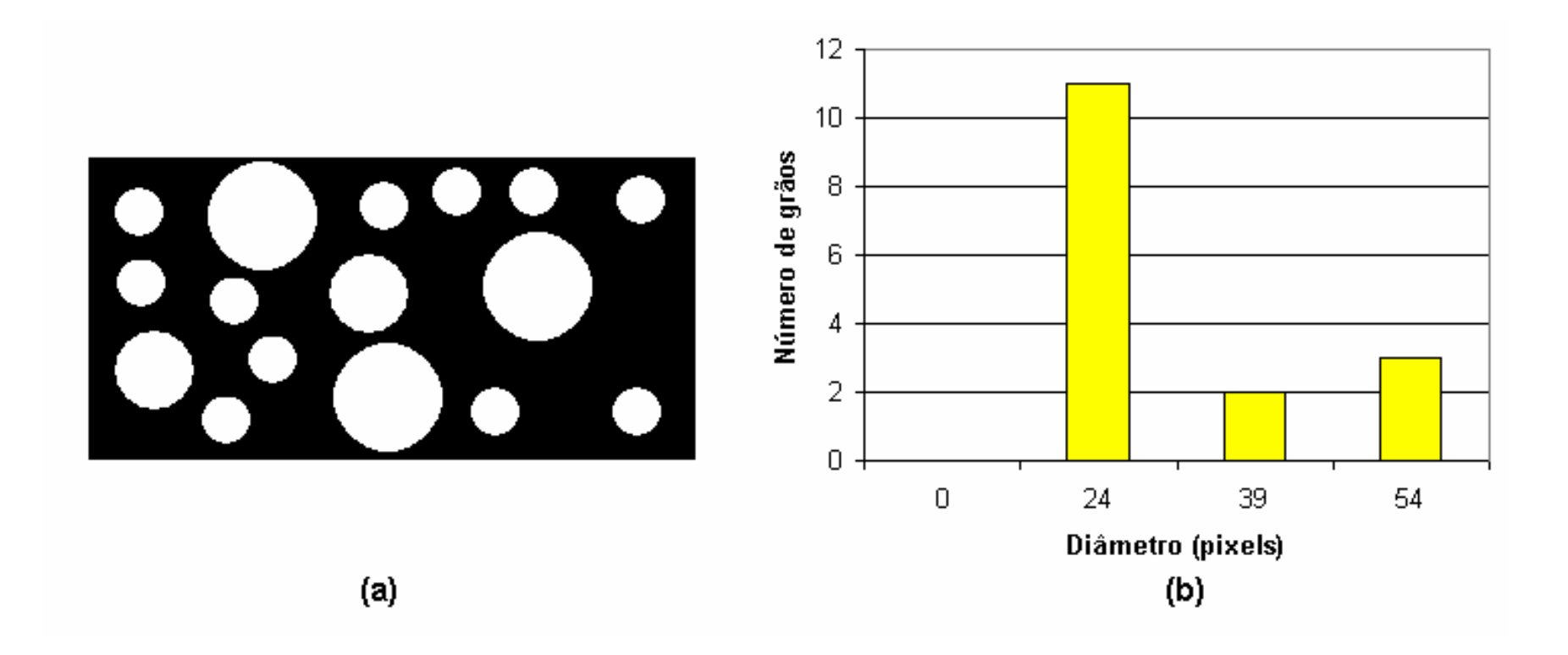

# **Abertura por Reconstrução**

- A abertura permite remover certos tipos de ruídos, mas em alguns casos, modifica a aparência e a forma de algumas entidades restantes após sua aplicação. Umamaneira de contornar esse problema é acrescentar àabertura, o processo de reconstrução.
- • A abertura binária por reconstrução da imagem X pelo elemento estruturante B, consiste numa abertura binária de X por B, seguida da reconstrução de X a partir da imagem aberta.

# reconstrução binária

- • de um conjunto binário S a partir de uma imagem de marcadores Z é a união dos componentes conexos de S que contém no mínimo um ponto de Z.
- •exemplo da reconstrução binária

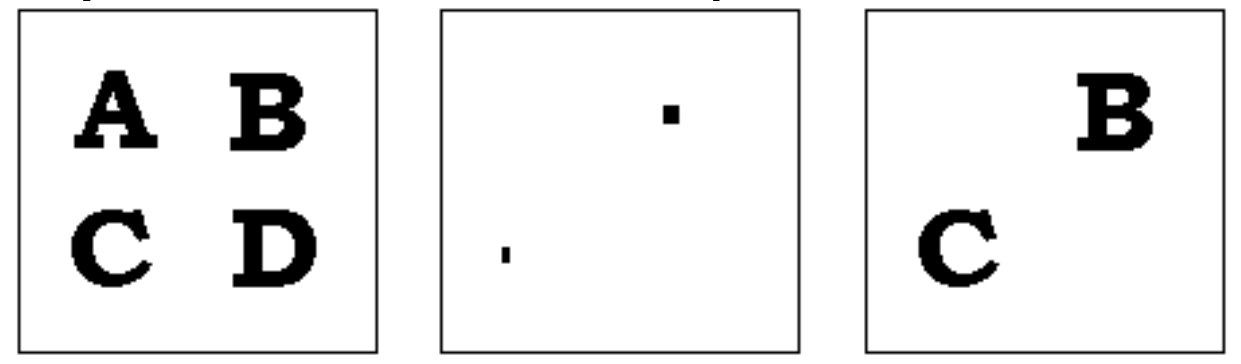

imagem original, imagem de marcadores e imagem reconstruída.

# Cont.

- • A reconstrução é realizada a partir de uma seqüência infinita de dilatações do marcador com um elemento estruturante <sup>e</sup> interseções do resultado com a imagem inicial até obter-se um resultado estável (idempotente).
- • Essa dilatação seguida de interseção échamada de **dilatação condicional**.

# Exemplo de reconstrução

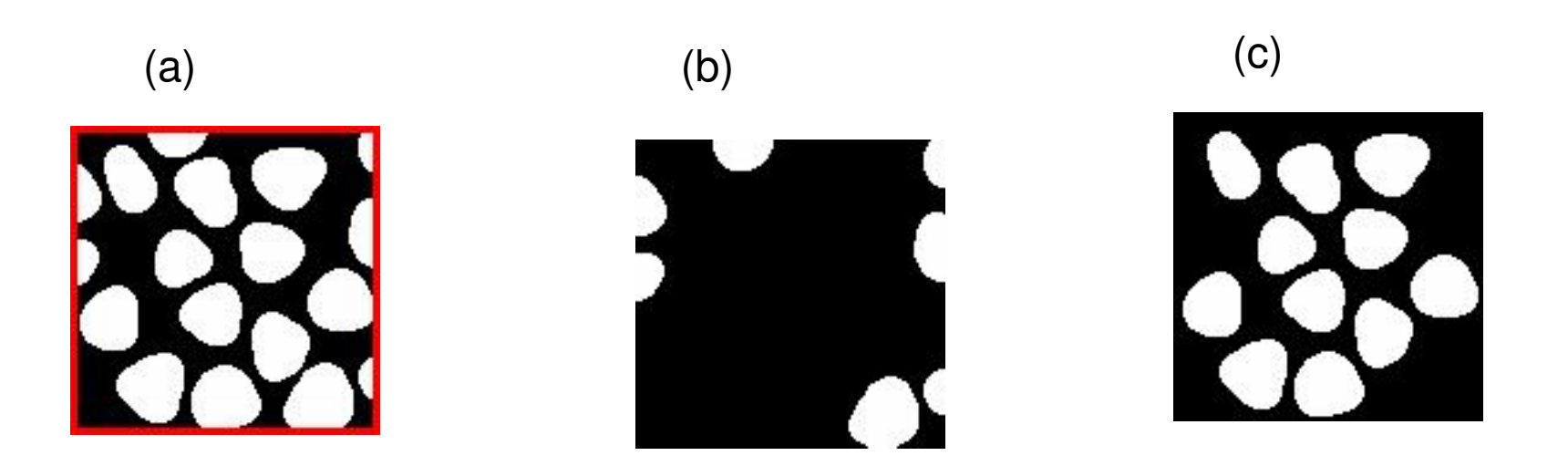

- (a) imagem original com os marcadores compondo a borda da imagem salientados apenas para ilustração;
- (b)resultado do processo de reconstrução a partir dos marcadores; e
- (c) a imagem só com os grãos inteiros, resultado da subtração de (a) por (b)

# Uma aplicação real

- Neurofibromatose Tipo 1, que está associada ao desenvolvimento de tumores na pele (às vezes centenas ou milhares), chamados neurofibromas.
- A contagem destes tumores é incluída na metodologia de vários trabalhos, mas isto é feito manualmente, contando um a um, no corpo inteiro, ou simplesmente é feita uma estimativa, o que está sujeita à grande variabilidade intra <sup>e</sup> interobservador.

•

# Dep. de Patologia do HUAP

- Recentemente, juntamente com pesquisadores da Universidade do Alabama, elas desenvolveram uma técnica para contagem dos tumores utilizando 3 molduras adesivas de 100 cm<sup>2</sup> colocadas em locais específicos do corpo.
- Eles mostraram que contsanto o numero de ocerrencia nestas molduras pode-se ter uma relação com o número total de tumores no corpo.
- O trabalho deve ter sido publicado em 2019.

# Qual sua opiniao:

- A contagem dos tumores nas molduras foi feita em no video do computador após fotografia, mas de maneira manual, no Software PaintBrush.
- Gostaria de saber se voce acha que há umapossibilidade de desenvolvimento um software capaz de realizar a contagem desses tumores de forma automatizada a partir de MM das imagens?
- Não precisa fazer o porgrama só passar uma diea do inicio ao fim de como daria uma porposta "naive" deste aspecto.

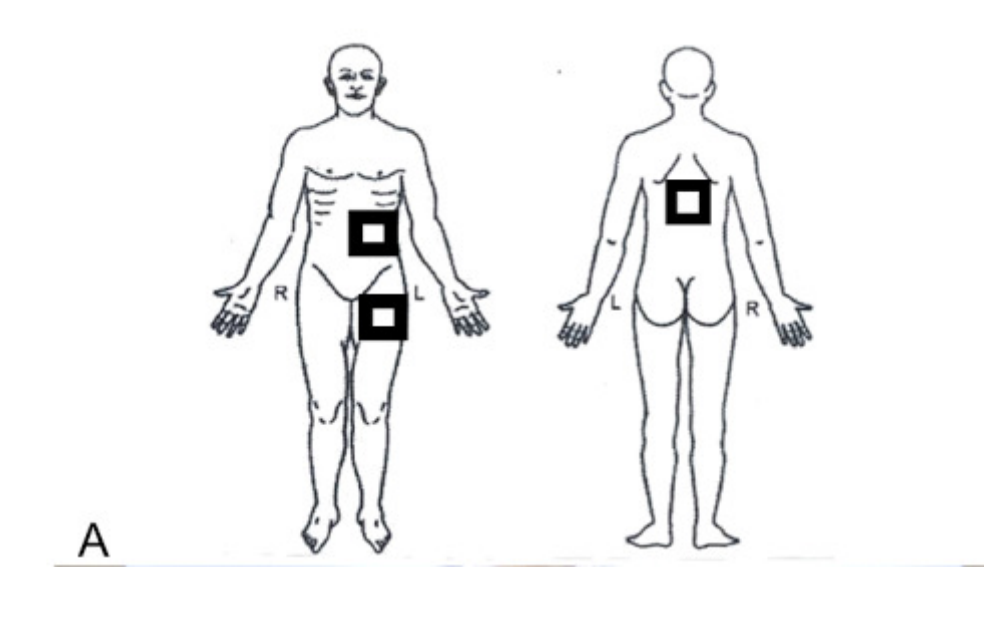

• Essas imagens foram retiradas do artigo das colegas.

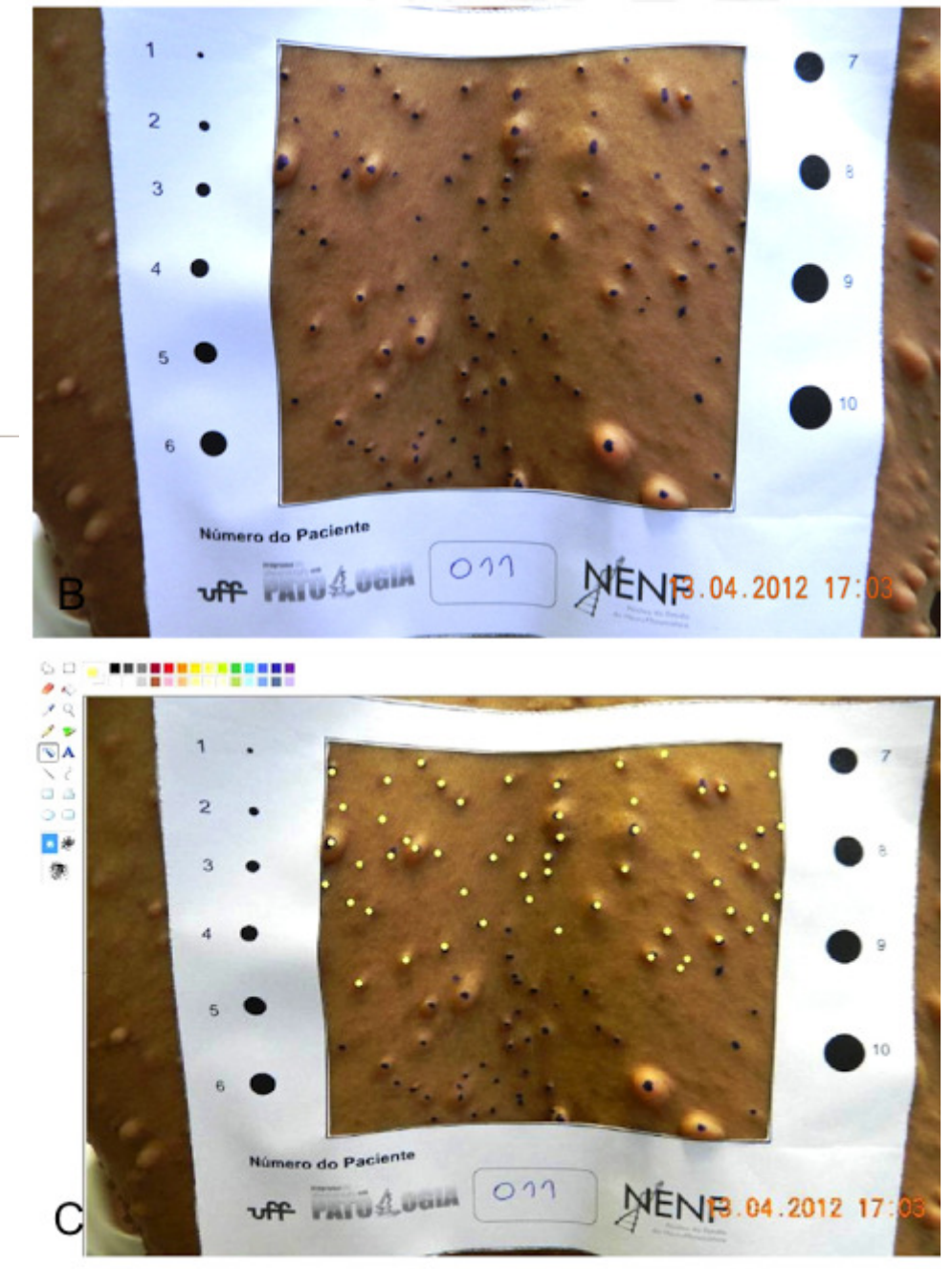

# Modelo Paciente Tridimensional

• Ray-Tracing

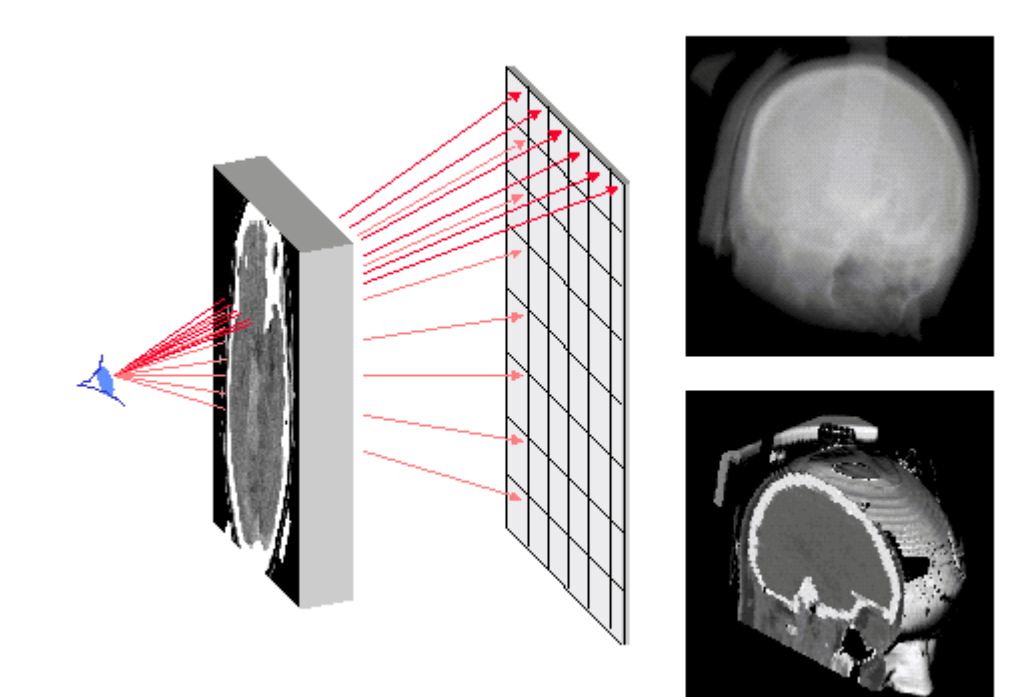

# Modelo Paciente Tridimensional

- Surface Models
- A otimização dos parâmetros de tratamento para um conjunto completo de dados de CT pode levar um certo tempo, devido ao grande volume de dados
- Cria um modelo adicional do paciente tridimensional
- Com hardware que possibilitam visualização, estas superfícies podem ser visualizadas rapidamente, habilitando manipulação interativa.
- Desvantagens: A criação do Surface Model é muito mais difícil que a criação do Volume Model

### Referências

http://www.jhi-sbis.saude.ws/ojs-jhi/index.php/jhi-sbis/about/editorialPolicies#focusAndScope(para submetermos nossos resultados do curso)

http://www.cse.buffalo.edu/courses/cse573/peter/lec/11.html

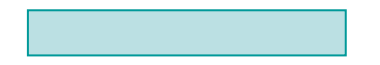